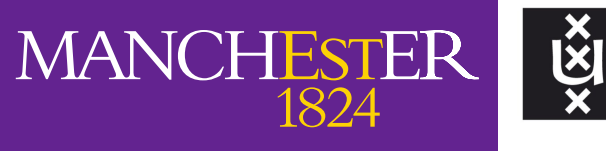

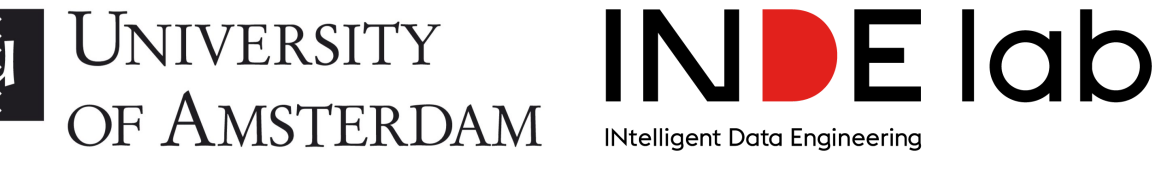

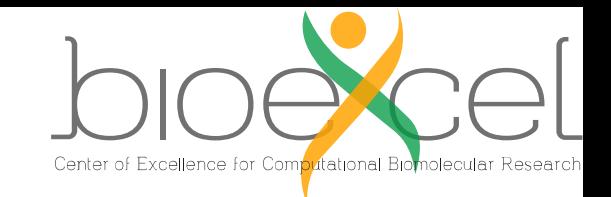

The University of Manchester

## Reproducibility; Research Objects (RO-Crate) and Common Workflow Language (CWL)

H2020-INFRAEOSC-2018-2 [824087](https://cordis.europa.eu/project/id/824087) H2020-INFRAEDI-2018-1 [823830](https://cordis.europa.eu/project/id/823830) H2020-INFRAIA-2017-1 [730976](https://cordis.europa.eu/project/id/730976) H2020-INFRADEV-2019-2 [871118](https://cordis.europa.eu/project/id/871118) H2020-INFRAIA-2018-1 [823827](https://cordis.europa.eu/project/id/823827)

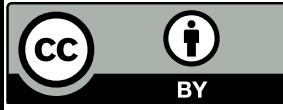

This work is licensed under a

[Creative Commons](http://creativecommons.org/licenses/by/4.0/) Attribution 4.0 International License.

## **Stian Soiland-Reyes**

eScience lab, The University of Manchester INDElab, University of Amsterdam

[@soilandreyes](https://twitter.com/soilandreyes)

<https://orcid.org/0000-0001-9842-9718>

[https://slides.com/soilandreyes/](https://slides.com/soilandreyes/2021-10-06-reproducibility-ro-crate-cwl/edit)

@soilandreyes

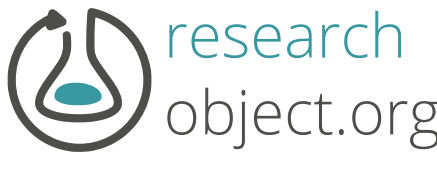

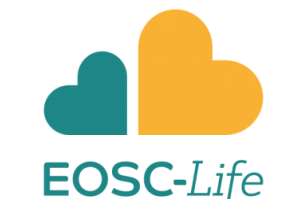

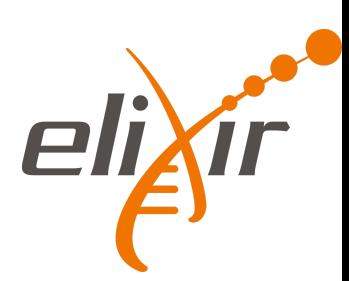

[WoSSS21](https://wosss.org/wosss21/agenda): Workshop on Sustainable Software Sustainability 2021-10-07

### **WORLD VIEW** https://doi.org/10.1038/d41586-019-01307-2 A personal take on events

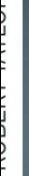

# Rein in the four horsemen of irreproducibility

Dorothy Bishop describes how threats to reproducibility, recognized but unaddressed for decades, might finally be brought under control.

ore than four decades into my scientific career, I find myself an outlier among academics of similar age and seniority: I strongly identify with the movement to make the practice of science more robust. It's not that my contemporaries are unconcerned about doing science well; it's just that many of them don't seem to recognize that there are serious problems with current practices. By contrast, I think that, in two decades, we will look back on the past 60 years — particularly in biomedical science — and marvel at how much time and money has been wasted on flawed research.

How can that be? We know how to formulate and test hypotheses in controlled experiments. We can account for unwanted variation with  $\overline{\phantom{a}}$ 

**MANY RESEARCHERS PERSIST IN WORKING** IN A WAY ALMOST GUARANT NOT **TO DELIVER** EANINGFUL **RESULTS.** 

"They ride with what I refer to as the four horsemen of the reproducibility apocalypse:

- 1. Publication bias
- 2. Low statistical power
- 3. P-value hacking
- 4. HARKing (hypothesizing after results are known)

#### Assignment of MAGs to reference databases

Four reference databases were used to classify the set of MAGs recovered from the human gut assemblies: HR, RefSeq, GenBank and a collection of MAGs from public datasets. HR comprised a total of 2,468 high-quality genomes (>90% completeness, <5% contamination) retrieved from both the HMP catalogue

(https://www.hmpdacc.org/catalog/) and the HGG<sup>8</sup>. From the RefSeq database, we used all the complete bacterial genomes available ( $n = 8,778$ ) as of January 2018. In the case of GenBank, a total of 153,359 bacterial and 4,053 eukaryotic genomes (3,456 fungal and 597 protozoan genomes) deposited as of August 2018 were considered. Lastly, we surveyed 18,227 MAGs from the largest datasets publicly available as of August  $2018^{13,16,17,18,19}$ , including those deposited in the Integrated Microbial Genomes and Microbiomes (IMG/M) database<sup>52</sup>. For each database, the function 'mash sketch' from Mash v.2.0<sup>53</sup> was used to convert the reference genomes into a MinHash sketch with default k-mer and sketch sizes. Then, the Mash distance between each MAG and the set of references was calculated with 'mash dist' to find the best match (that is, the reference genome with the lowest Mash distance). Subsequently, each MAG and its closest relative were aligned with dnadiff v.1.3 from MUMmer 3.23<sup>54</sup> to compare each pair of genomes with regard to the fraction of the MAG aligned (aligned query, AQ) and ANI.

#### Technical reproducibility and cluster quality

A random subset of 1,000 metagenomes (Supplementary Table 1) was tested with two additional approaches to assess the reproducibility of the MAGs generated here. With one of the methods, metagenomes were assembled with MEGAHIT v.1.1.3<sup>24</sup> and subsequently binned with MetaBAT 2, MetaBAT 1 and MaxBin v.2.2.4 $62$ . A refinement step was then performed using the bin\_refinement module from MetaWRAP v.1.0<sup>25</sup> to combine and improve the results generated by the three binners. The second method involved a modified co-assembly approach, in which individual assemblies from the same study were first merged and dereplicated with CD-HIT v.4.763 (cd-hit-est with option -c 0.99 defining a sequence identity threshold of 99%). Metagenomic datasets were then mapped to their merged, non-redundant assembly with BWA-MEM to obtain co-abundance information for binning with MetaBAT 2 (with option --minContig 2000). The resulting MAGs with a QS > 50 obtained with each method were compared to the MAGs recovered with our main pipeline (individual assembly with SPAdes, plus binning with MetaBAT 2) for the same 1,000 datasets, using the combined Mash and MUMmer workflow described above.<br> $\omega$ یان د سال ۱dreves

### <https://doi.org/10.1038/s41586-019-0965-1>

### Reproducibility?

Read classification of the 13,133 human gut metagenomic datasets was performed with sourmash v.2.0.0a4<sup>68</sup> against the HR, RefSeq and UMGS genome collections. Signature files were generated for both the reference (FASTA) and query (FASTQ) files, with 'sourmash compute --scaled 1000 -k 31 --track-abundance'. For each set of references, a lowest common ancestor database was created ('sourmash lca index --scaled 1000 -k 31'), with each genome representing a unique species lineage. Raw reads were then compared with 'sourmash lca gather' against each database. Species prevalence and abundance was determined with BWA-MEM, where species presence was inferred by assessing the level of genome coverage, mean read depth and depth evenness. First, we calculated depth and variation penalty scores corresponding to the missing coverage (100% - genome coverage) multiplied by either the log(mean depth) or the depth coefficient of variation (defined as the standard deviation of read depth divided by the mean), respectively. These metrics allowed us to gauge both coverage and depth simultaneously, as genomes that have a high mean depth (or high depth variation) but are not well covered are less likely to be present in the sample than those that have the same level of coverage with lower read depth. Thresholds for determining genome presence were set at a minimum coverage of at least 60%, and both depth and variation penalty scores at a maximum of the 99th percentile

#### De novo assembly and binning

Raw reads from each run were first assembled with SPAdes v.3.10.0<sup>20</sup> with option --meta<sup>21</sup>. Thereafter, MetaBAT  $2^{15}$  (v.2.12.1) was used to bin the assemblies using a minimum contig length threshold of 2,000 bp (option --minContig 2000) and default parameters. Depth of coverage required for the binning was inferred by mapping the raw reads back to their assemblies with BWA-MEM v.0.7.16 $45$  and then calculating the corresponding read depths of each individual contig with samtools v.1.5 $46$  ('samtools view -Sbu' followed by 'samtools sort') together with the jgi\_summarize\_bam\_contig\_depths function from MetaBAT 2. The QS of each metagenomeassembled genome (MAG) was estimated with CheckM v.1.0.7<sup>22</sup> using the lineage\_wf workflow and calculated as: level of completeness  $-5 \times$  contamination. Ribosomal RNAs (rRNAs) were detected with the cmsearch function from INFERNAL v.1.1.2<sup>47</sup> (options -Z 1000  $-$ hmmonly  $-$ cut\_ga) using the Rfam<sup>48</sup> covariance models of the bacterial 5S, 16S and 23S rRNAs. Total alignment length was inferred by the sum of all non-overlapping hits. Each gene was considered present if more than 80% of the expected sequence length was contained in the MAG. Transfer RNAs (tRNAs) were identified with  $tRNAscan-s.e. v.2.0<sup>49</sup>$  using the bacterial  $tRNA$ model (option -B) and default parameters. Classification into high- and medium-quality

#### **Example 12 Strategit Fig. 2 Strategit Terminal Strategit Terminal Strategit Terminal Strategit Terminal Strategit Terminal Strategit Terminal Strategit Terminal Strategit Terminal Strategit Terminal Strategit Terminal Str**  $\odot$  Watch

① Issues 『I Pull requests ① Actions [1] Projects ① Security [2] Insights <> Code

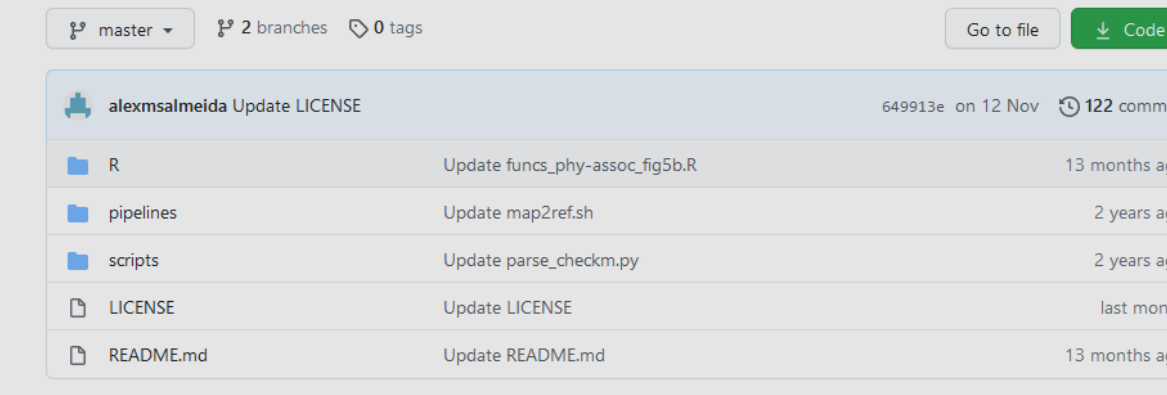

**README.md** 

#### **Analysis of Metagenomic Species (MGS)**

Scripts used for characterizing metagenome-assembled genomes (MAGs) used in the following publication:

A Almeida, AL Mitchell, M Boland, SC Forster, GB Gloor, A Tarkowska, TD Lawley and RD Finn (2019) A new genomic blueprint of the human gut microbiota. Nature 568, 499-504

Associated data can also be found in our FTP server.

#### mashdiff.sh

Compare a set of genomes against a reference database. Selects best representative for whole-genome alignment.

#### **Requirements:**

- Mash (tested v2.0)
- MUMmer (tested v3.23)
- Python 2.7

Coded for running within LSF cluster environments.

Usage:

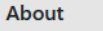

its

#### Analysing Metagenomic Species (MGS)

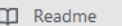

δ<sup>1</sup> View license

#### **Releases**

No releases published

#### **Packages**

No packages published

#### i at iguages

- R 70.7% Python 18.5%
- Shell 10.8%

## Automation

## Why use workflows?

- Automate computational aspects
- Repetitive pipelines, sweep campaigns
- Scaling–compute cycles
- Make use of computational infrastructure
- Handle large data

## Abstraction—people cycles

- Shield complexity and incompatibilities
- Report, re-usue, evolve, share, compare
- Repeat—Tweak—Repeat
- First-class commodities
- Provenance—reporting
- Capture, report and utilize log and data lineage
- Auto-documentation
- Tracable evolution, audit, transparency
- Reproducible science

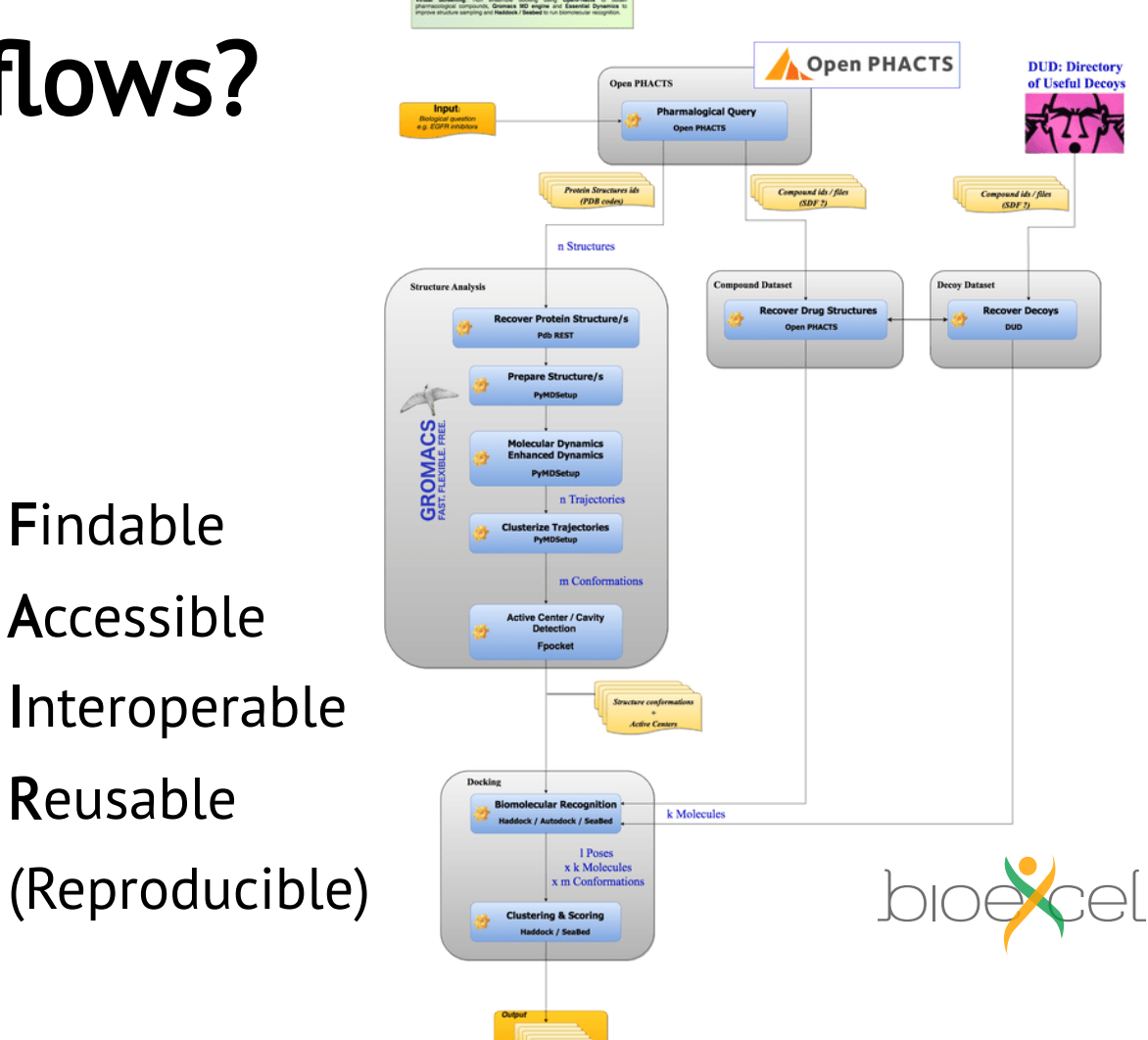

Adapted from Bertram Ludäscher (2015)

<https://www.slideshare.net/ludaesch/works-2015provenancemileage>

@soilandreyes

<https://doi.org/10.1007/s13222-012-0100-z>

### **Existing Workflow systems**

Ryan edited this page 3 days ago  $\cdot$  299 revisions

#### Permalink: https://s.apache.org/existing-workflow-systems

Cite as (update dates):

Peter Amstutz, Maxim Mikheev, Michael R. Crusoe, Nebojša Tijanić, Samuel Lampa, et al. (2021): Existing Workflow systems. Common Workflow Language wiki, GitHub. https://s.apache.org/existing-workflow-systems updated 2021-06-29, accessed 2021-09-03.

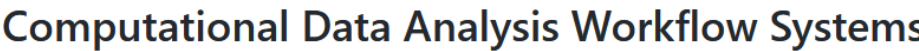

#### An incomplete list

Please add new entries at the bottom.

- See also: https://github.com/pditommaso/awesome-pipeline
	- 1. Arvados CWL-based distributed computing platform for data analysis on massive data se https://github.com/arvados/arvados
- 2. Apache Taverna http://www.taverna.org.uk/ https://taverna.incubator.apache.org/
- 3. Galaxy http://galaxyproject.org/
- 4. SHIWA https://www.shiwa-workflow.eu/
- 5. Apache Oozie https://oozie.apache.org/
- 6. DNANexus https://wiki.dnanexus.com/API-Specification-v1.0.0/IO-and-Run-Specifications Specification-v1.0.0/Workflows-and-Analyses
- 7. ~~BioDT~~ http://www.biodatomics.com/ (dead link)
- 8. Agave http://agaveapi.co/live-docs/
- 9. DiscoveryEnvironment http://www.iplantcollaborative.org/ci/discovery-environment
- 10. Wings http://www.wings-workflows.org/
- 11. Knime https://www.knime.org/

291. BRANE Framework https://onnovalkering.github.jo/brane/ 292. ApolloWF https://apollowf.github.io/ 293. IS-EPOS Platform https://ieeexplore.ieee.org/document/9308147 https://tcs 294. pyinvoke http://www.pyinvoke.org/ 295. targets R package https://cran.r-project.org/package=targets 296. Compi https://doi.org/10.7717/peerj-cs.593 https://github.com/sing-group/ 297. TriggerFlow: Event-based Orchestration of Serverless Workflows (https://gith 298. Google Cloud Workflows: Orchestrate and automate Google Cloud and HTT workflows. (https://cloud.google.com/workflows/docs) 299. PanDA Workflow Management System: https://doi.org/10.1051/epjconf/201 /201610801003 https://github.com/PanDAWMS 300. Harvester: https://github.com/HSF/harvester

### https://s.apache.org/existing-workflow-systems

## COMMON WORKFLOW LANGUAGE

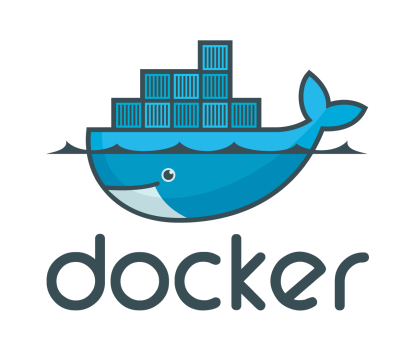

**Implementations** 

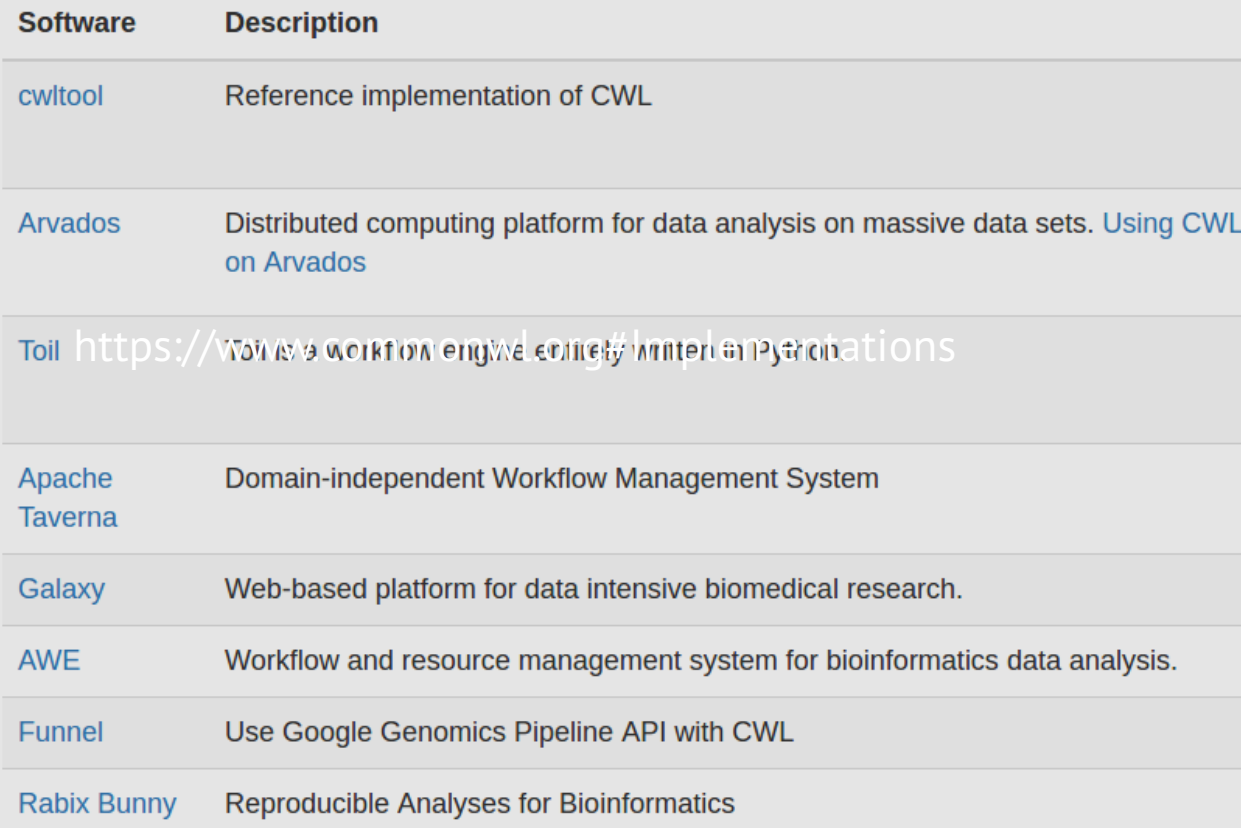

cwlVersion: v1.0 class: Workflow inputs: inp: File ex: string

outputs: classout: type: File outputSource: compile/classfile

#### steps:

untar: run: tar-param.cwl in: tarfile: inp extractfile: ex out: [example out]

compile: run: arguments.cwl in: src: untar/example out out: [classfile]

### <http://www.commonwl.org/>

**TOOLBOX**  $\cdot$  02 SEPTEMBER 2019

International journal of science

## Workflow systems turn raw data into scientific knowledge

How workflow tools can make your computational methods portable, maintainable, reproducible

and shareable.

MENU Y

#### **BY JEFFREY M. PERKEL**

einventing the wheel is pointless,<br>but for computational biologists it's<br>sometimes unavoidable. So when Rob, Finn and Folker Meyer realized how much their work overlapped, they decided to try something different.

Finn is head of the sequence-families team at the European Bioinformatics Institute (EBI) in Hinxton, UK; Meyer is a computer scientist at Argonne National Laboratory in Lemont, Illinois. Both run facilities that let researchers perform a computationally intensive process called metagenomic analysis, which allows microbial communities to be reconstructed

from shards of DNA. It would be helpful, they realized, if they could try each other's code. The problem was that their analytical 'pipelines' the carefully choreographed computational steps required to turn raw data into scientific knowledge - were written in different languages. Meyer's team was using an in-house system called AWE, whereas Finn was working with nearly 9,500 lines of Python code.

"It was a horrible Python code base," says Finn — complicated, and difficult to maintain. "Bits had been bolted on in an ad hoc fashion over seven years by at least four different developers." And it was "heavily tied to the compute infrastructure", he says, meaning it was written for specific computational resources and

a particular way of organizing fi essentially unusable outside the the EBI wasn't using AWE, the rev true. Then Finn and Meyer lear Common Workflow Language (C

lines and computational tools than 250 systems now available, in Galaxy. Although they speak differ and support different features, tl have a common aim: to make co methods reproducible, portable, 1 language that researchers can use to snare pipe-

lines for whichever system. For Finn, that

language brought sanity to his codebase, reducing it by around 73%. Importantly, it has made it easier to test, execute and share new methods, and to run them on the cloud.

There is a learning curve to adopting work-CWL is a way of describing an flow languages. But, says Brian Naughton, data lead and co-founder of the drug-discovery firm popular options as Snakemake, Mexagon Bio in Menlo Park, California, "the energy that you expend learning is more than made up for by the energy you save in having and shareable. CWL is essentially your code be reproducible."

Nature 573, 149-150 (2019)

@soilandreyhttps://doi.org/10.1038/d41586-019-02619-z

### https://github.com/NCBI-

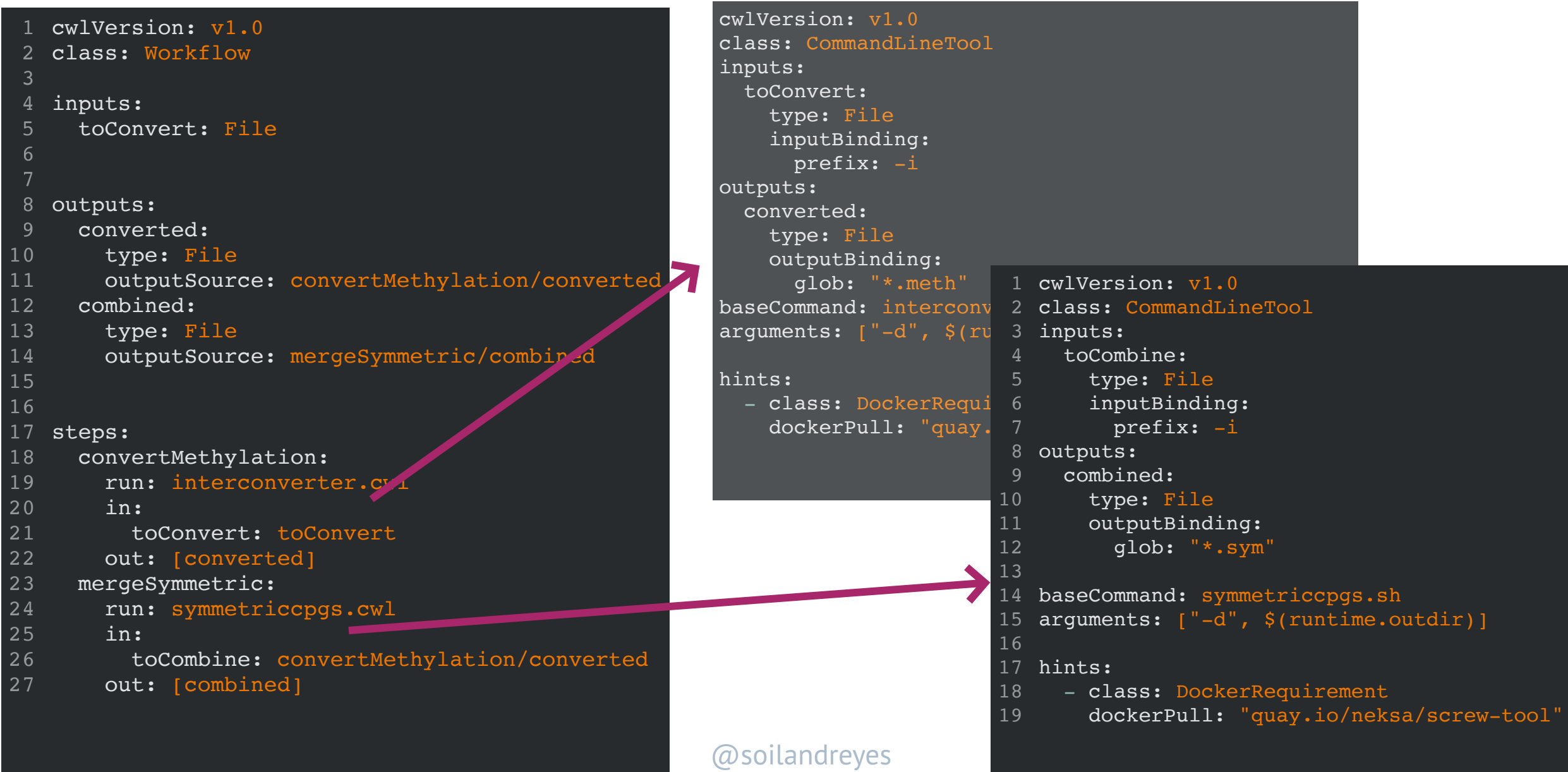

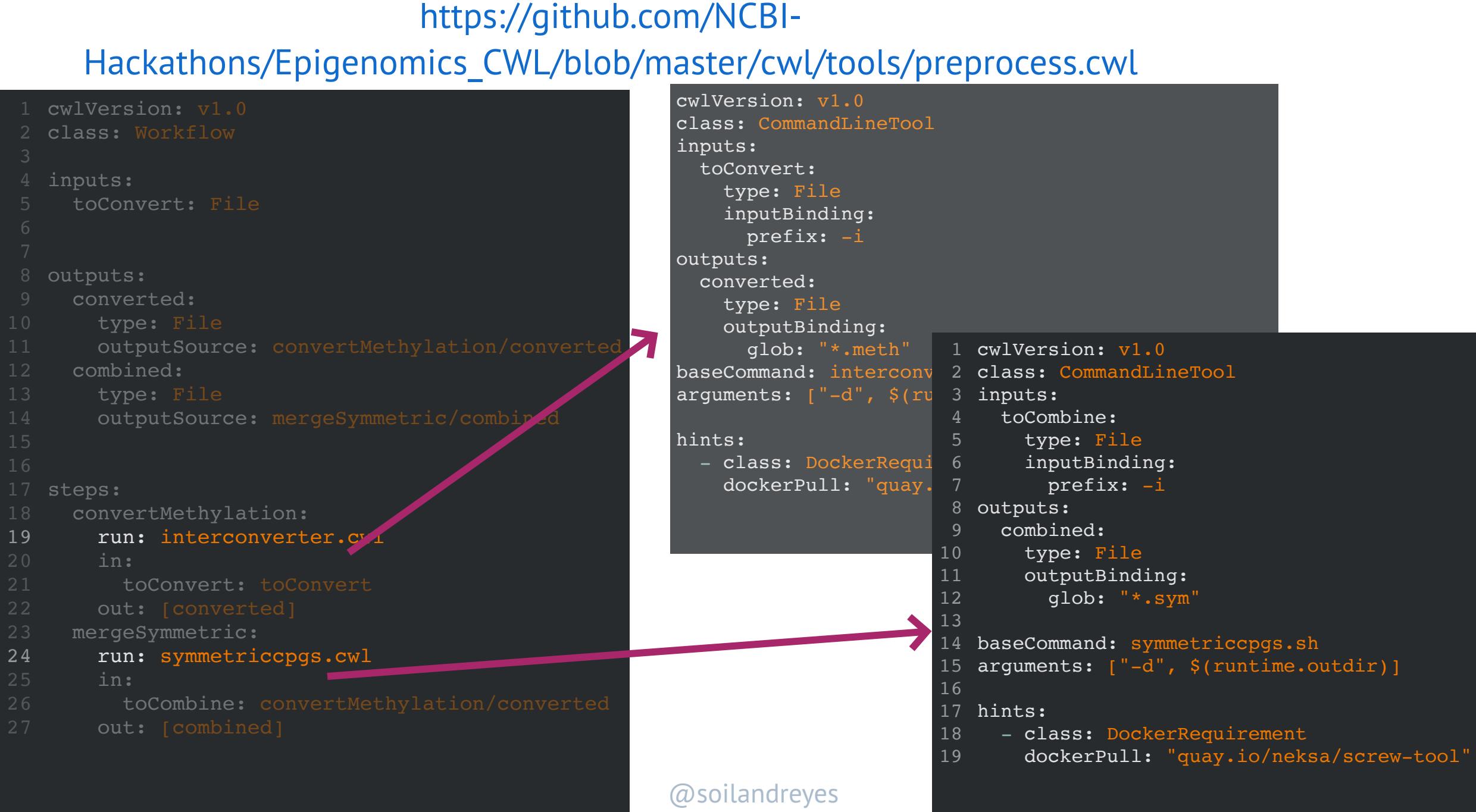

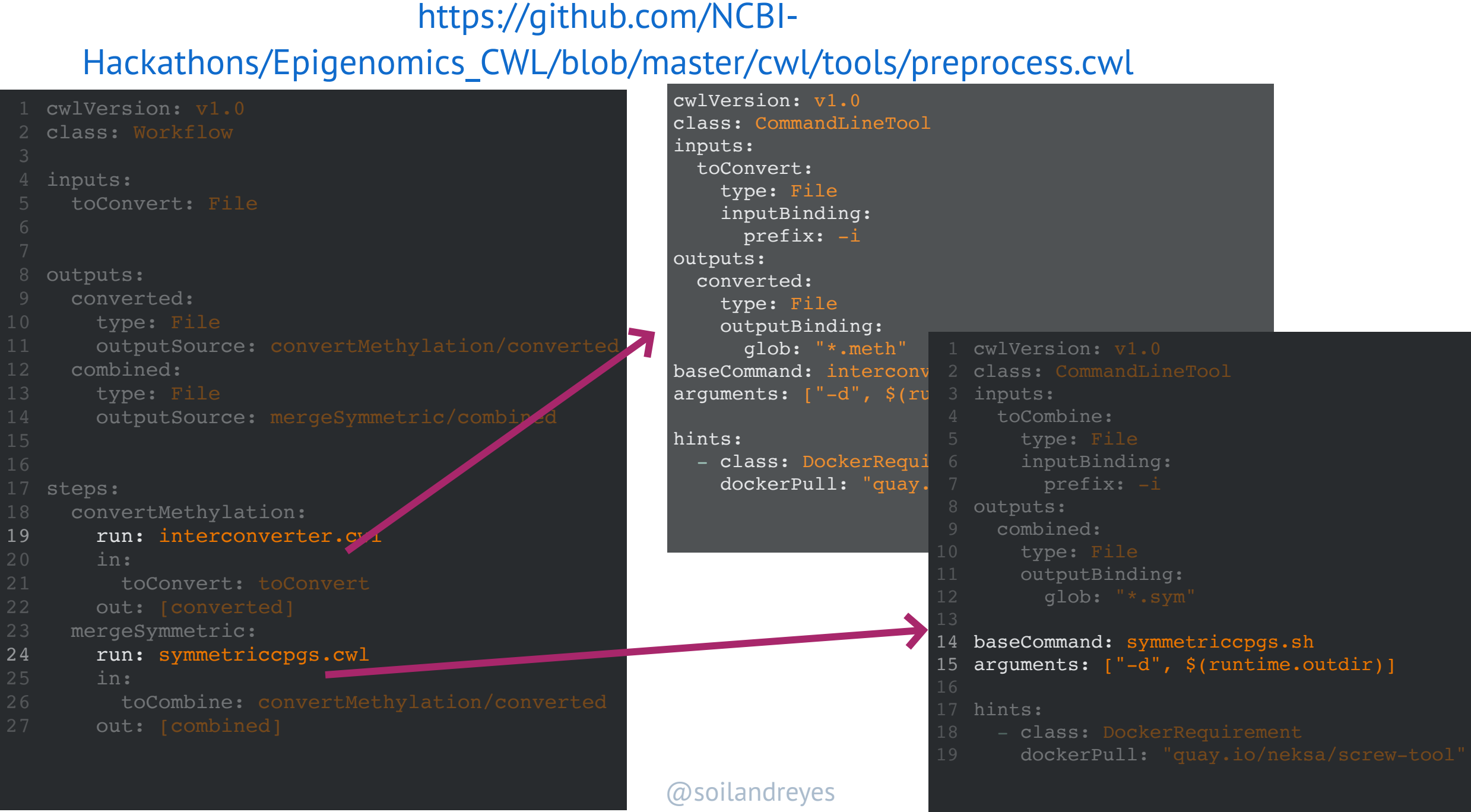

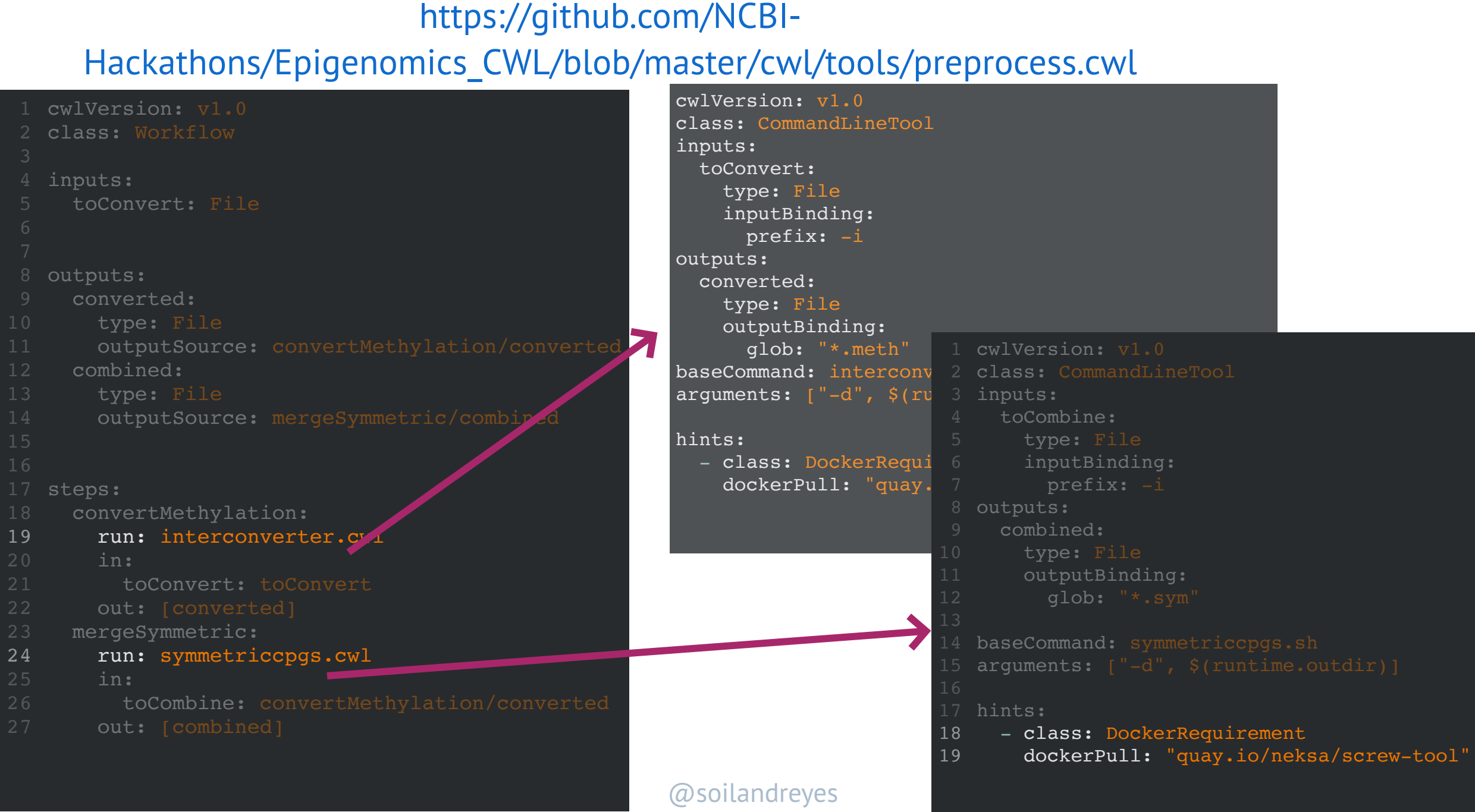

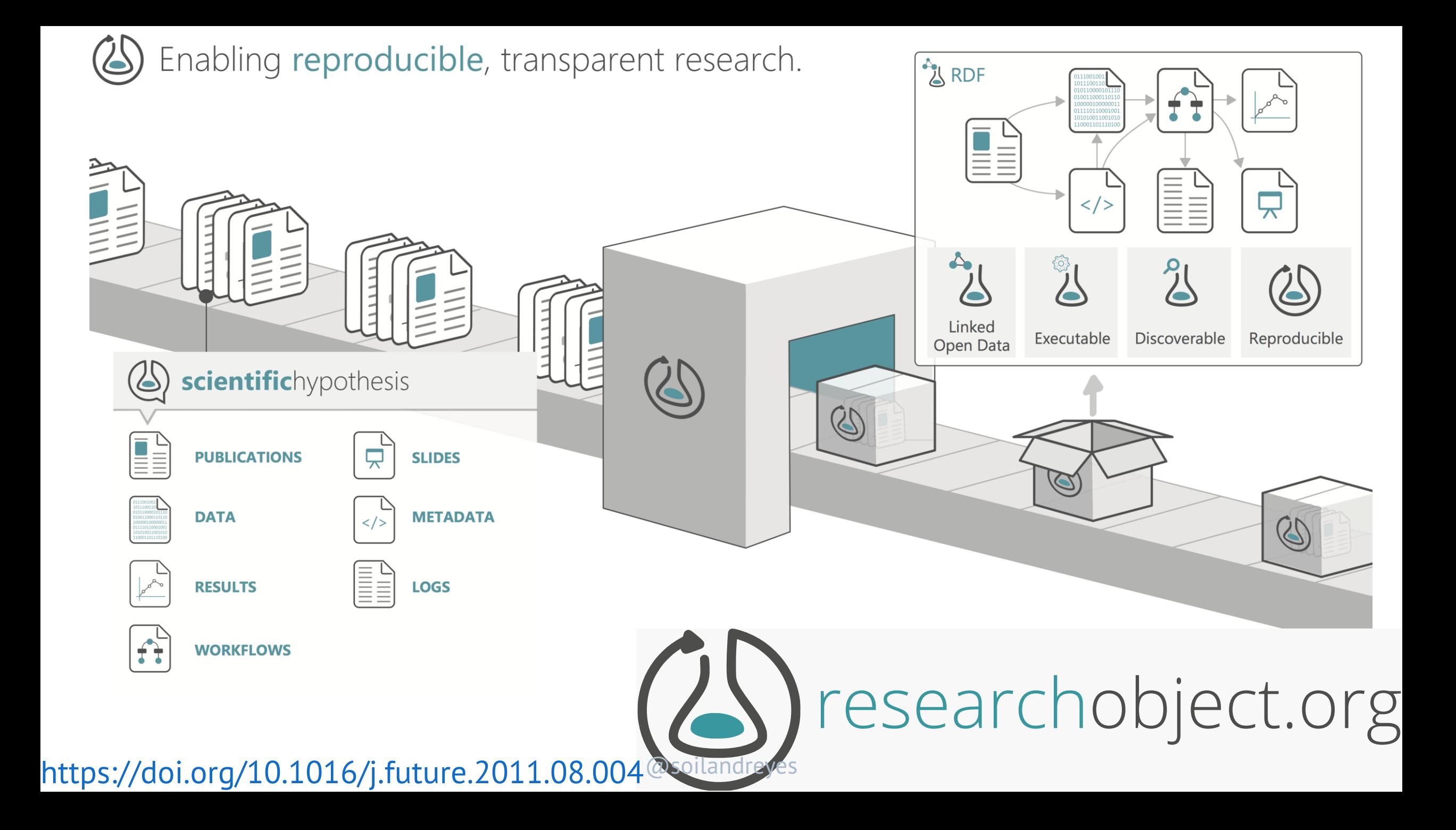

## What is RO-Crate?

<https://www.researchobject.org/ro-crate/>

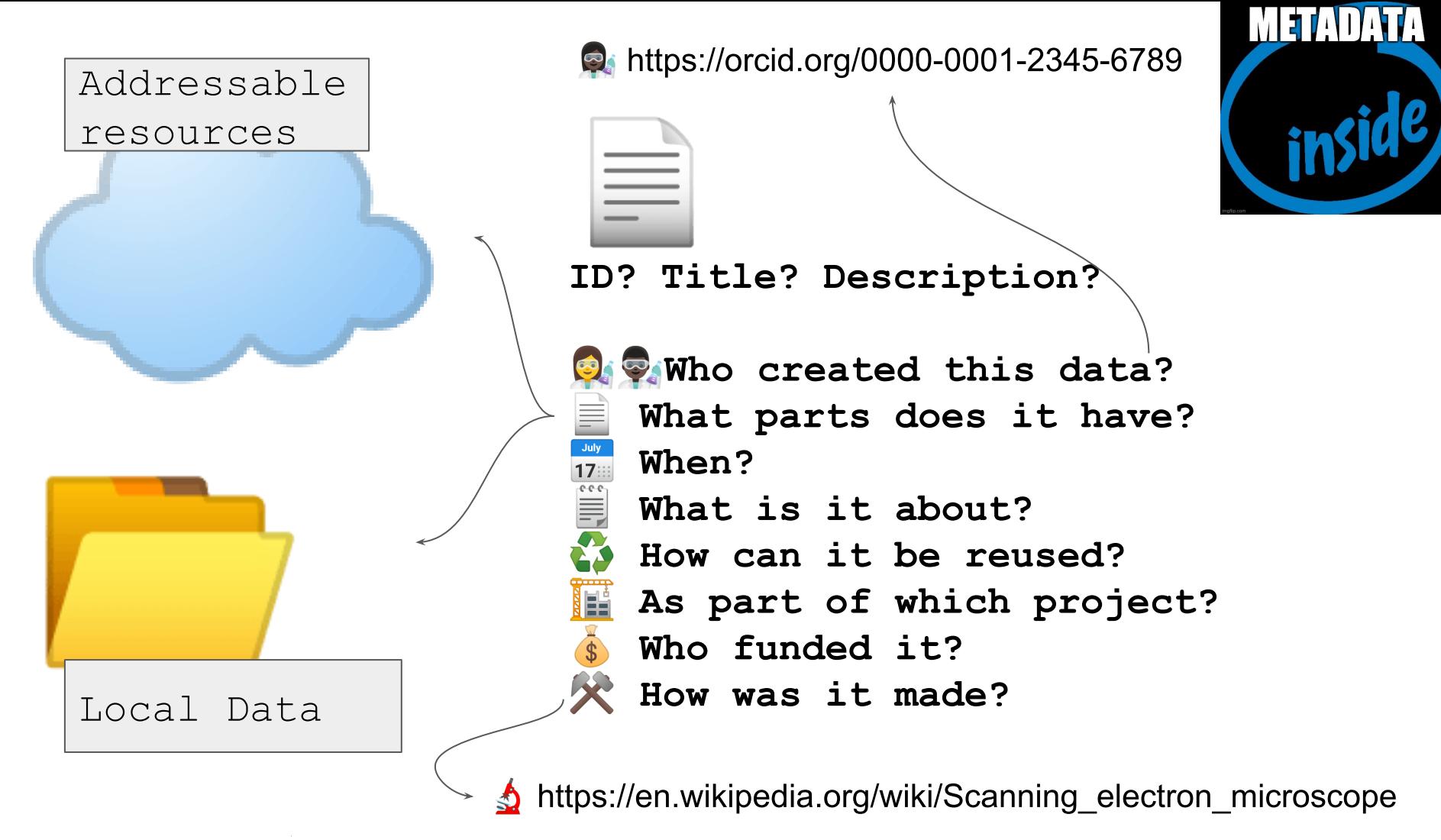

RO-Crate is method for self-decribed datasets as a *digital object* using a single Linked Data metadata document

Credit: Peter Sefton

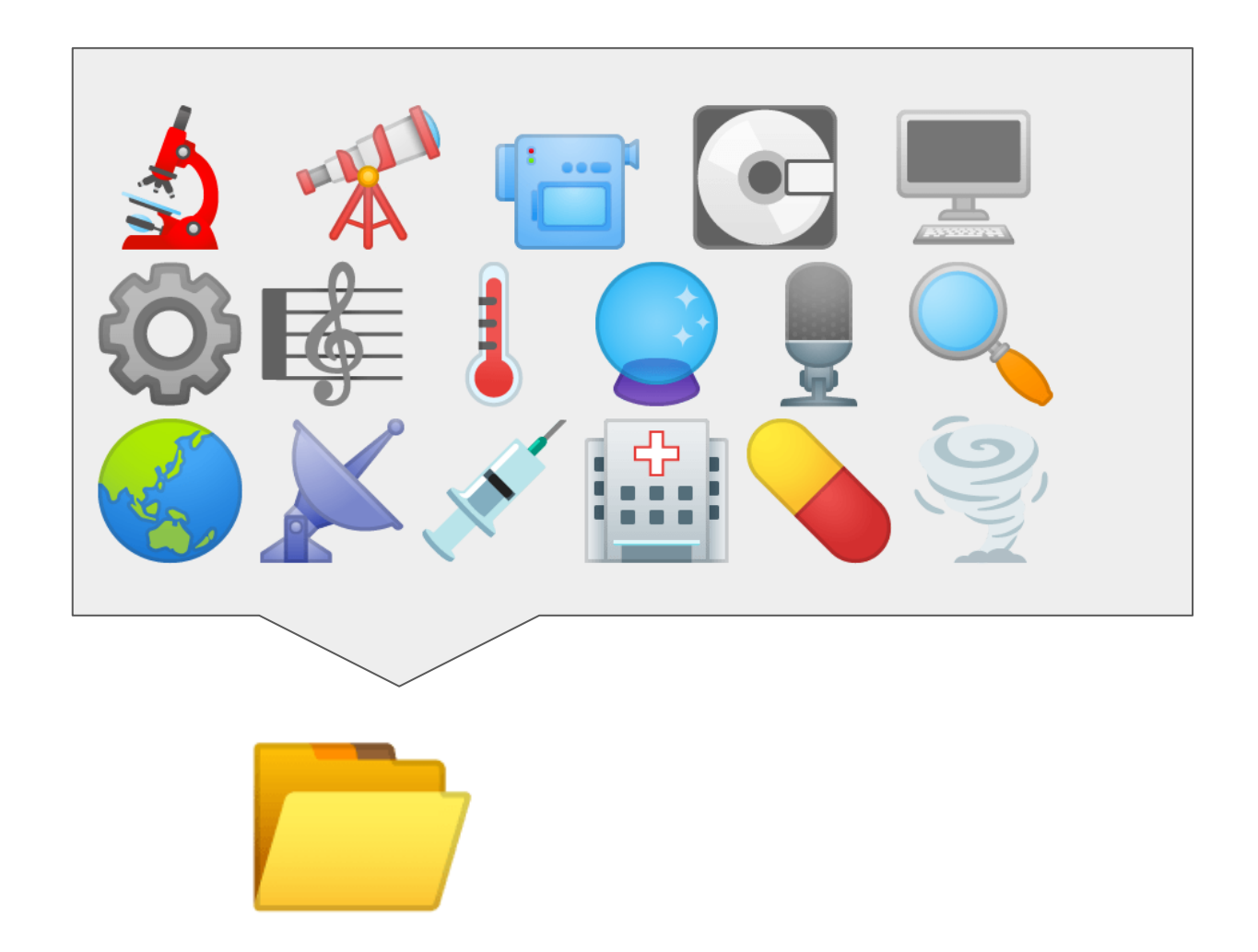

The dataset may contain any kind of resource, about anything, in any format as a file, URL or PID

Credit: Peter Sefton

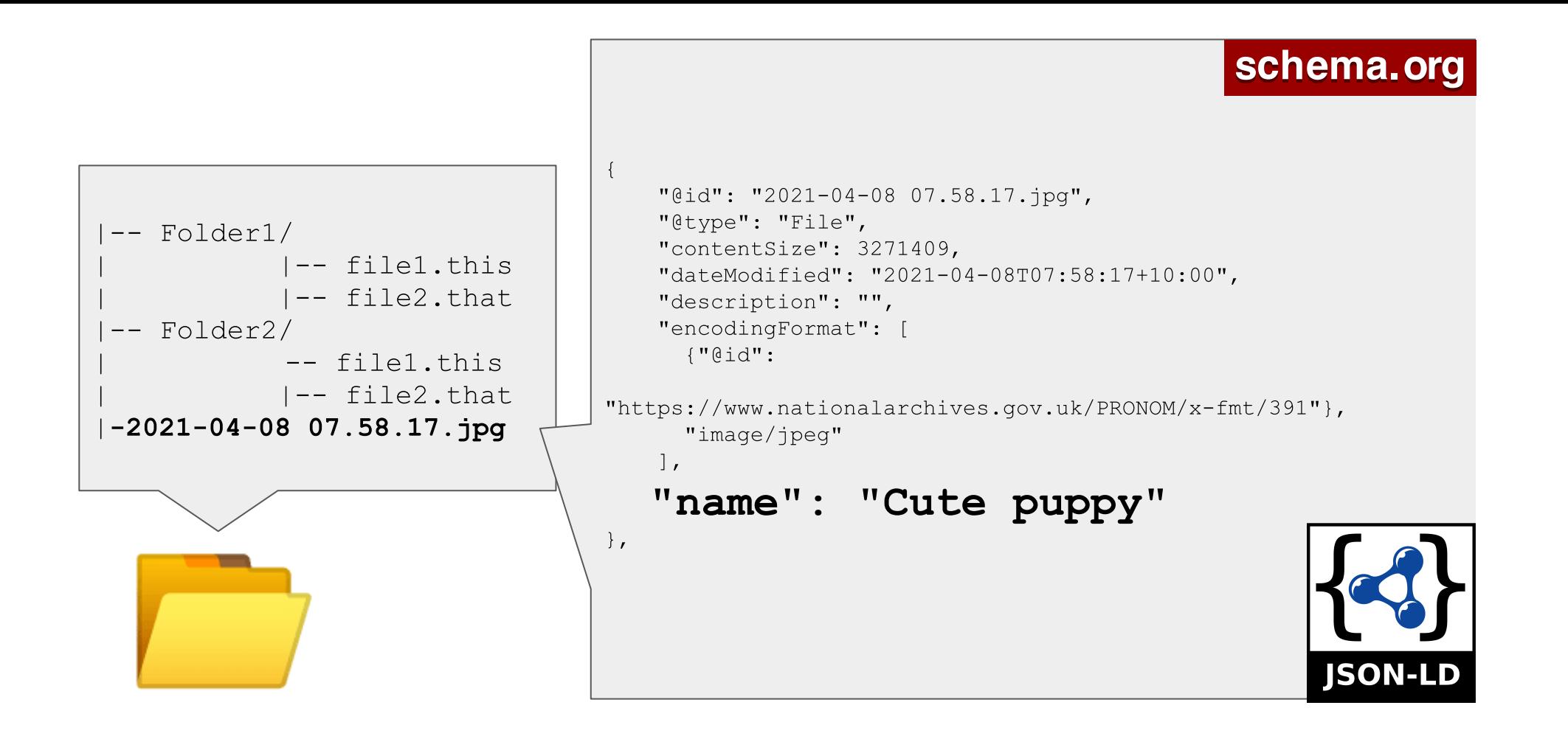

Each resource have a machine readable description in JSON-LD format

Credit: Peter Sefton

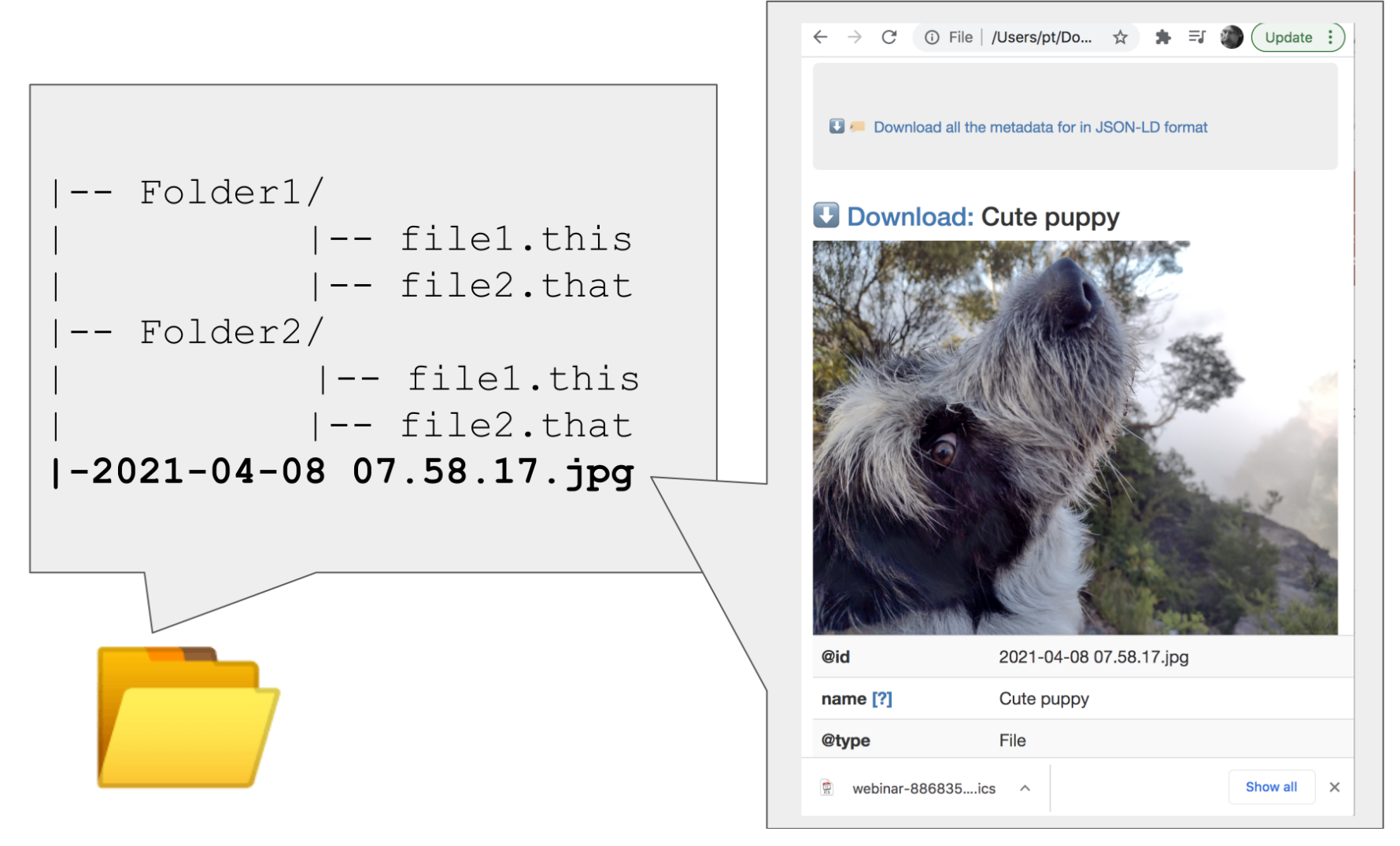

A human-readable description/preview in an HTML file that lives alongside the metadata

Credit: Peter Sefton

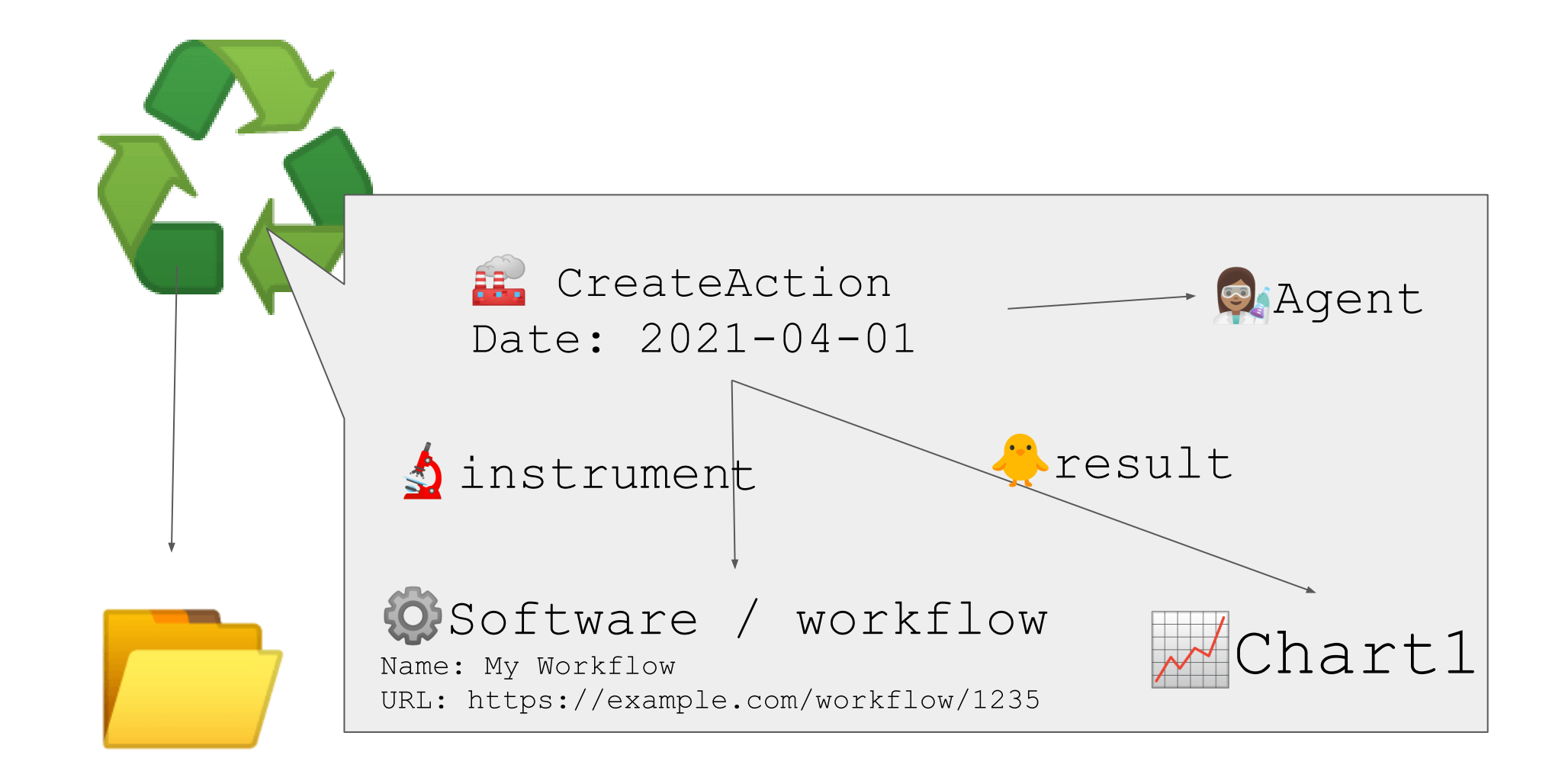

### Provenance and workflow information can be included

– to assist in re-use of data and research processes

Credit: Peter Sefton

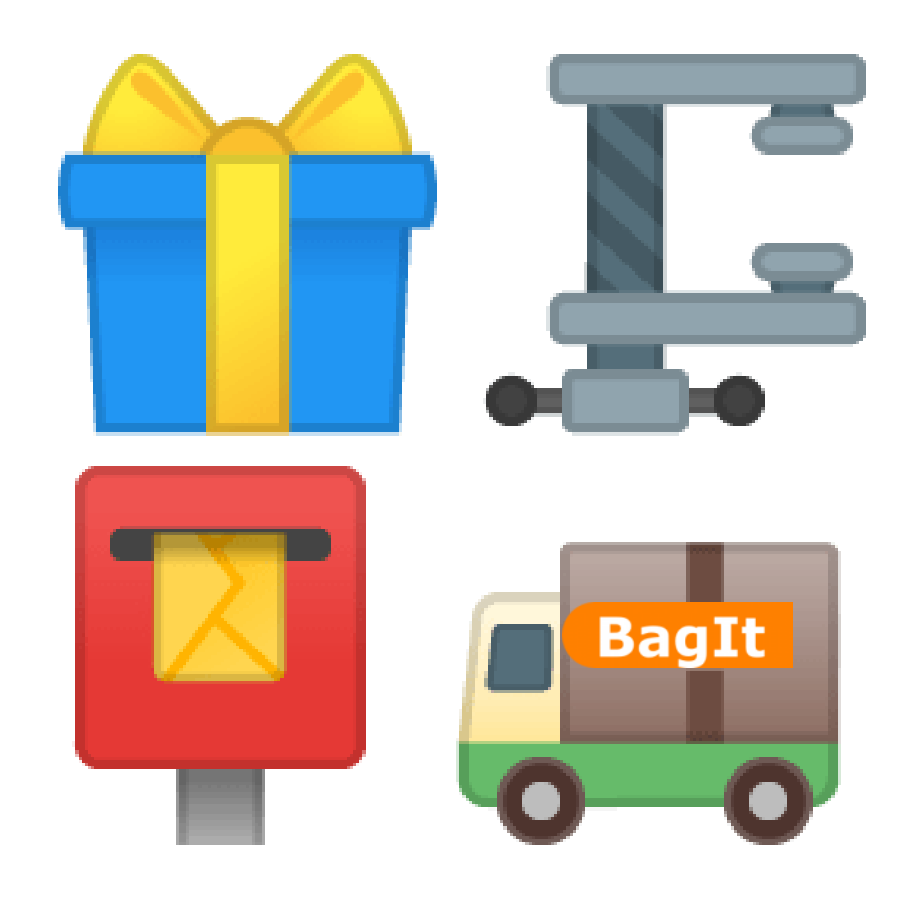

RO-Crate Digital Objects may be *packaged* for distribution eg via Zip, Bagit and OCFL – or simply be published on the Web

Credit: Peter Sefton

# Techie deep-dive!

Warning: JSON ahead

## **RO-Crate Structure**

The structure an RO-Crate MUST follow is:

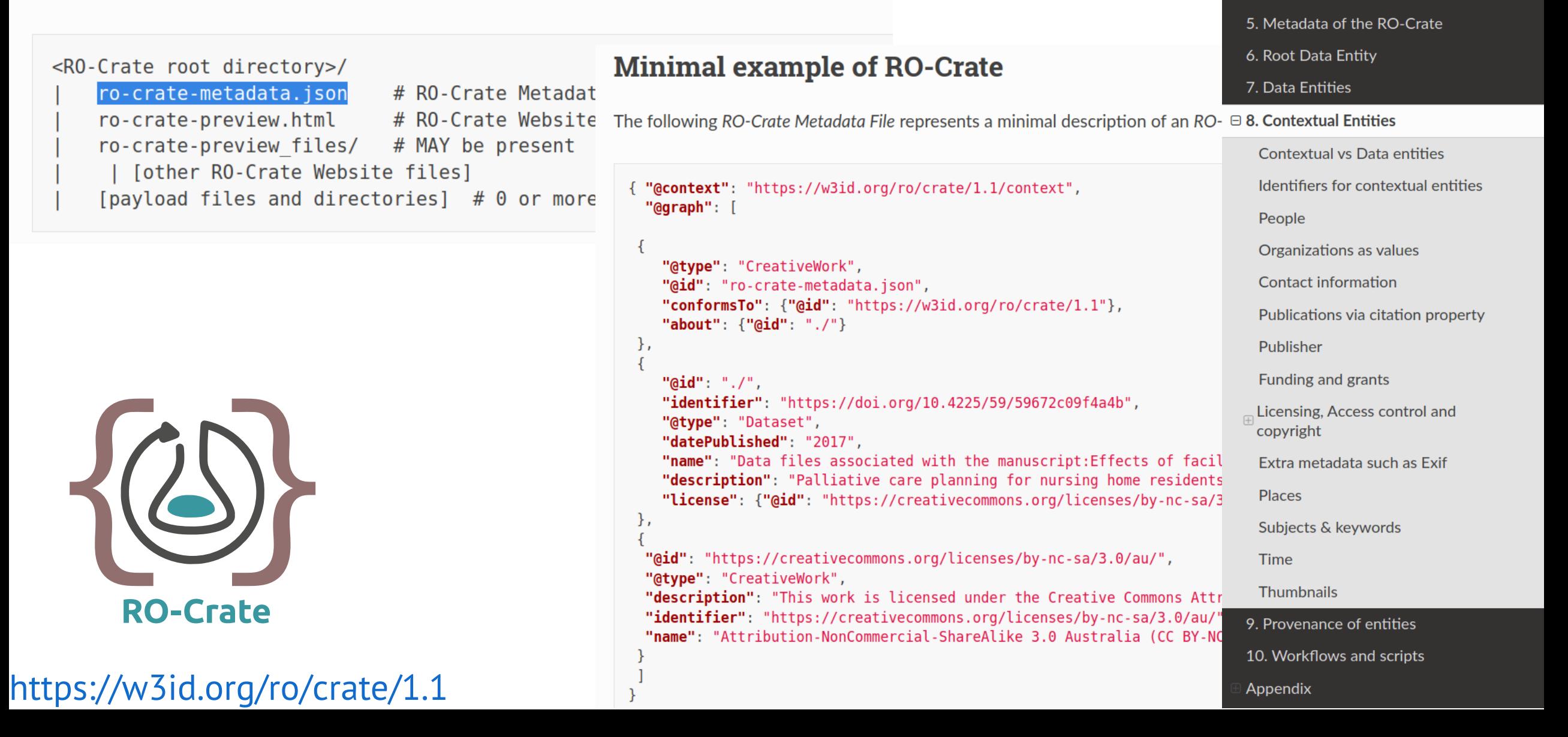

**RO-CRATE 1.1** 

2. Introduction

3. Terminology

1. About this document

4. RO-Crate Structure

## **JSON for Linking Data**

Data is messy and disconnected. JSON-LD organizes and connects it, creating a better Web.

<https://json-ld.org/>

### $\rightleftarrows$  Linked Data

Linked Data empowers people that publish and use information on the Web. It is a way to create a network of standardsbased, machine-readable data across Web sites. It allows an application to start at one piece of Linked Data, and follow embedded links to other pieces of Linked Data that are hosted on different sites across the Web.

### **A Simple Example**

"@context": "http://json-ld.org/contexts/person.jsonld", "@id": "http://dbpedia.org/resource/John Lennon", "name": "John Lennon", "born": "1940-10-09", "spouse": "http://dbpedia.org/resource/Cynthia Lennon"

### **KI JSON-LD**

JSON-LD is a lightweight Linked Data format. It is easy for humans to read and write. It is based on the already successful JSON format and provides a way to help JSON data interoperate at Web-scale. JSON-LD is an ideal data format for programming environments, REST Web services, and unstructured databases such as CouchDB and MongoDB.

### <https://www.w3.org/TR/json-ld/>

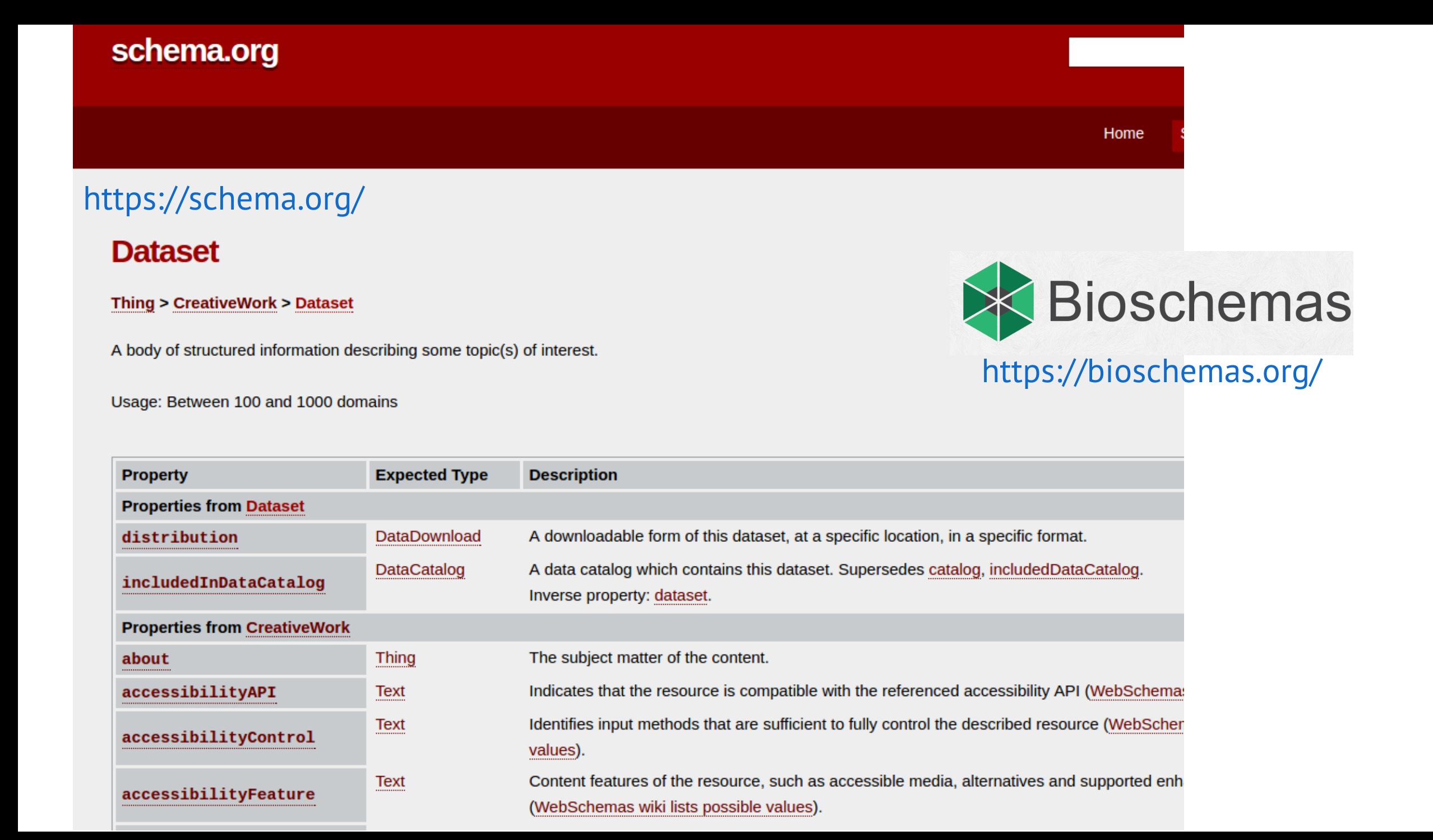

"@id": "figure.png", "@type": ["File", "ImageObject"], "name": "XXL-CT-scan of an XXL Tyrannosaurus rex skull", "identifier": "https://doi.org/10.5281/zenodo.3479743", "author": {"@id": "https://orcid.org/0000-0002-8367-6908"}, "encodingFormat": "image/png"

## **Metadata**

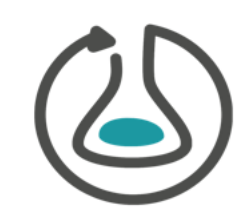

Data and Contextual entities described within RO-Crate Metadata File

Base vocabulary & types: schema.org

**Cross-references** to further contextual entities

RO-Crate principle: **Reuse** existing PIDs and URLs

ORCID

..but always **describe entities** which lack a human-readable resolution

"@id": "https://ror.org/03f0f6041", "@type": "Organization", "name": "University of Technology Sydney", "url": "https://www.uts.edu.au/"

"@id": "https://orcid.org/0000-0002-8367-6908",

"affiliation":  $\{$  "@id": "https://ror.org/03f0f6041" },

"@type": "Person",

"name": "J. Xuan"

## Tooling!

### How can I use it?

While we're mostly focusing on the specification, some tools already exist for working with RO-Crates:

- Describo interactive desktop application to create, update and export RO-Crates for different profiles. (~ beta)
- CalcyteJS is a command-line tool to help create RO-Crates and  $\bullet$ HTML-readable rendering (~ beta)
- ro-crate JavaScript/NodeJS library for RO-Crate rendering as HTML. (~ beta)
- ro-crate-is utility to render HTML from RO-Crate (~ alpha)
- ro-crate-ruby Ruby library to consume/produce RO-Crates (~ alpha)
- ro-crate-py Python library to consume/produce RO-Crates (~ planning)

These applications use or expose RO-Crates:

- Workflow Hub imports and exports Workflow RO-Crates  $\bullet$
- **OCFL-indexer NodeJS application that walks the Oxford Common File**  $\bullet$ Layout on the file system, validate RO-Crate Metadata Files and parse into objects registered in Elasticsearch. (~ alpha)
- **ONI** indexer
- ocfl-tools
- ocfl-viewer
- Research Object Composer is a REST API for gradually building and depositing Research Objects according to a pre-defined profile. (RO-Crate support alpha)

### https://www.researchobject.org/ro-crate/implementations.html @soilandreyes

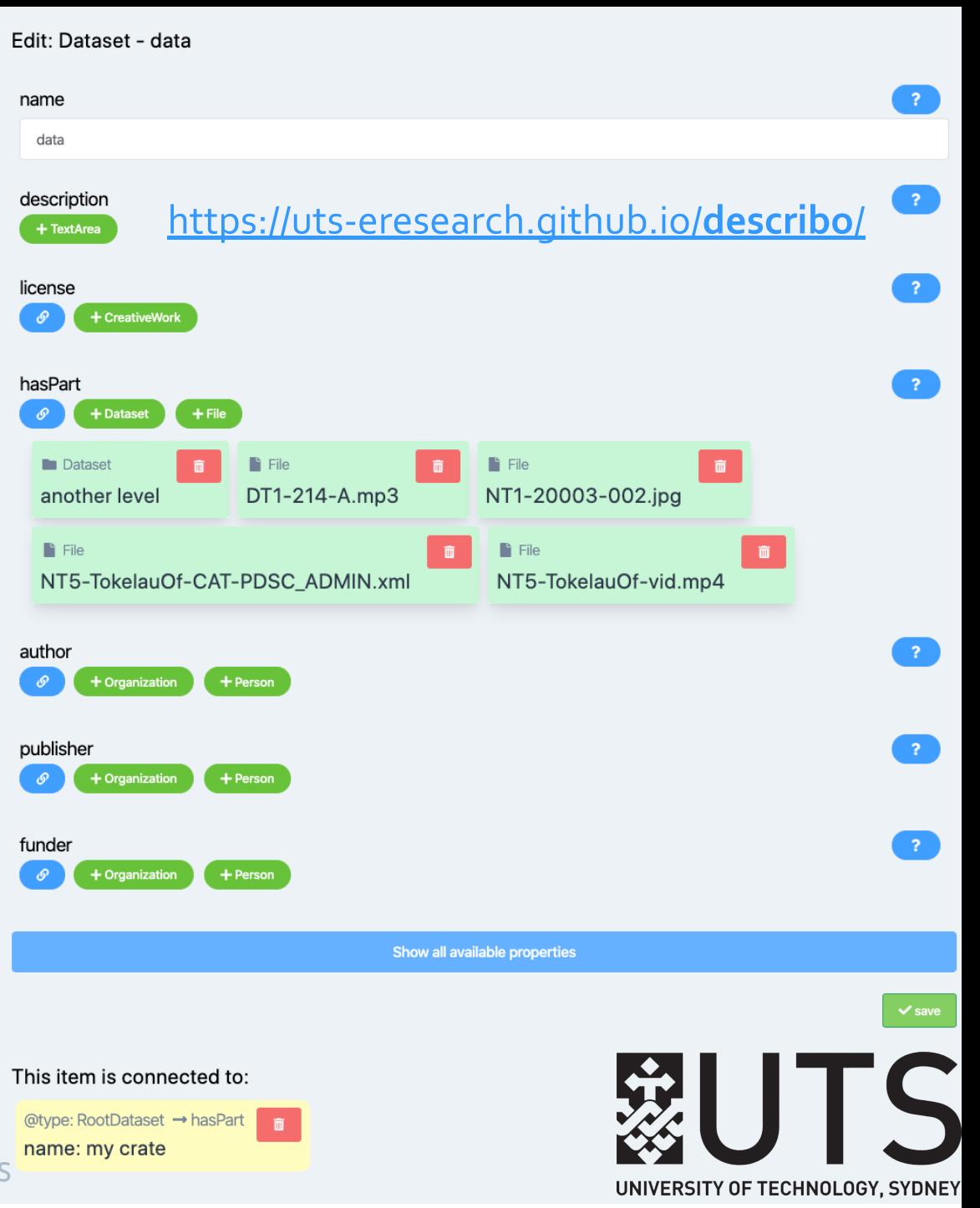

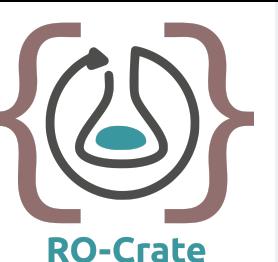

## RO-Crate for data scientists

#### Making your own **UTS Describo Online** : E Manage My Templates Selected Resource: onedrive:/Sefton sample crate RO-Crate with **Build the Collection Manage Collection Data Files Browse Collection Entities** Load Root Dataset </>
Add Property Describoname Sample dataset for RO-Crate v1.0 citation + CreativeWork  $+$  Text  $8<sup>o</sup>$ Conservative Dublication of the Scholar<br>
Function 2010 with a dodgy DOI contactPoint  $\infty$ **ED** ContactPoint: Contact Peter Sefton datePublished + DateTime  $+$  Date  $\hat{\mathbf{u}}$ **lide 29, 2017** description  $+$  Text This is a simple dataset for demonstration purposes it contains just one image and a directory full of useless text files. funder + Organization <https://arkisto-platform.github.io/describo/> + Person **Im** Organization: Australian National Data Service  $\infty$ https://arkisto- $8<sup>o</sup>$ **fth** Organization: University of Technology Sydney [platform.github.io/tools/description/describo-](https://arkisto-platform.github.io/tools/description/describo-online/) $\infty$ **fthere** Organization: DataCrate Project

Credit: Marco La Rosa, Peter Sefton

<https://doi.org/10.4225/59/5a4d9b76d79f4>

Dataset: Survey of Victoria Arch, Wombeyan Caves NSW<br>[https://data.research.uts.edu.au/examples/ro-crate/0.2/Victoria\\_Arch\\_pub/](https://data.research.uts.edu.au/examples/ro-crate/0.2/Victoria_Arch_pub/ro-crate-preview.html) **Download this Dataset** 

Download all the metadata for Survey of Victoria Arch, Wombeyan Caves NSW in JSON-LD format

https://dx.doi.org/10.4225/59/5a4d9b76d79f4

Check this crate

@id

## FAIR is not just machine-readable!

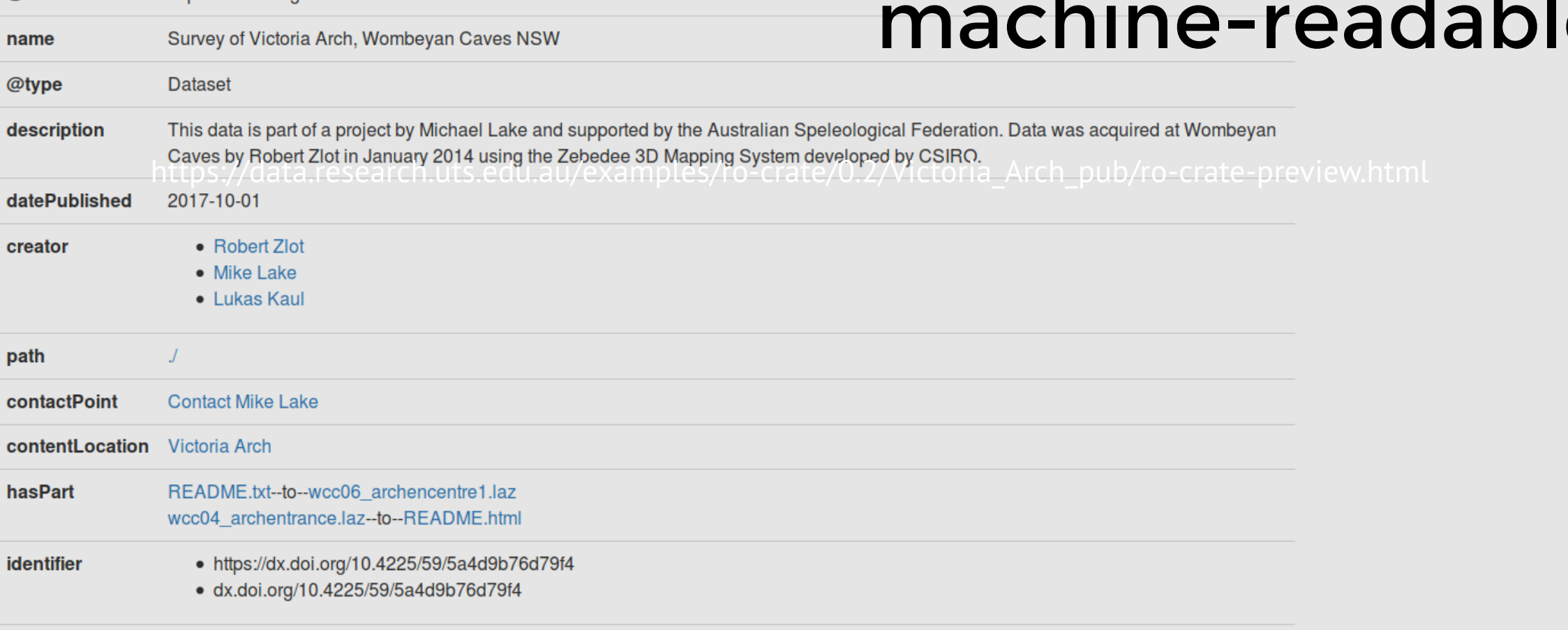

Copyright CSIRO 2014: Available for research and academic purposes license

# **RO-Crate for digital humanities**

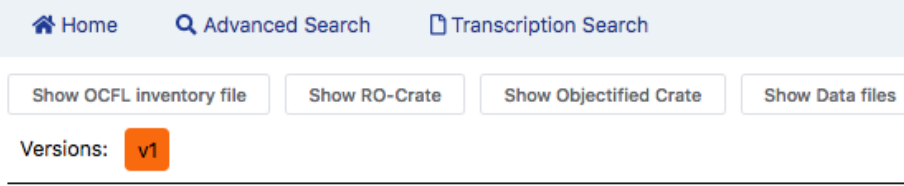

## Capturing cultural heritage records as RO-Crates

#### **Recordings in South Efate**

#### Open (subject to agreeing to PDSC access conditions)

Item: NT1 / 98007

**Collection: NT1** 

Contributors:

- Nick Thieberger (collector)
- Corin Bone (operator)
- Nick Thieberger (recorder)
- Kalsarap Namaf (speaker)
- lokopeth (speaker)
- · John Maklen (speaker)
- Waia Tenene (speaker)

NT1-98007. Text #047 (speaker is John Maklen. Text title: History of villages before Erakor); Text #048 (speaker is John Maklen. Text title: Mantu the flying fox and Erromango); Text #049. Text title: Asaraf (speaker is John Maklen); Text #050. Text title: Mumu and Kotkot (speaker is John Maklen); Text #051. Text title: Natopu ni Erakor-the spirit who lives at Erakor (speaker is John Maklen); Text #038. Text title: The need for respect (speaker is lokopeth) Stories can be seen at NT8-TEXT. There are time-aligned transcripts of this item and handwritten transcripts by Manuel Wayane scanned as jpg files. show less

show item metadata

**Content Languages** 

https://arkisto-

platform.github.io/case-

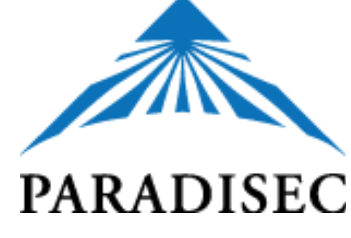

@s

Nast ven vu soloti Nmak. (ha) i mat 90 i pietlak natamal ikke (in 1) po mer of natamal iter in of internal near negren takalo Akia ga natemal ni Sanoa. I plaker va avos mai · mai preg elar egis. Me, nalmen note ramor tap ru mai, go vu mat mat. I pitlak namsali, oli stop ted, I feet wan sit iskei, namsaki nen ipi nansaki nen n<del>an</del>ven. H Sil in emi sitsit word. met mot par par touaite (Email Kin) go 6 moket pak

Kine Go ) Upito preg esaripi nation Or, malnen me Lin utmole natkon, navr ses kin u mai, 9959. Malnen nig kilna luat Kin [p [P] mont put pregi Komam upo] mai paka Efet on include profold went long long long, Kinet (ad uno breeze) progesan ipi natkan ni Erakov Afte in film neleatingles in earl England Villege Malden 1 you Gafe talen stori blong fly for me terral Intraversion in Manh, Ka for trans mantu new Kin 1 to Ove mant new its Evantpay tehrer ga its ichav Vis Llutaria en chavione Rentapas. Bito en copy pak Evinga. Ho esan to.

#### **≉**® Audio **EXML** Files 凹 Images NT1-98007-98007A ъ.  $0:00 / 45:29$  (3) = NT1-98007-98007A.ixt NT1-98007-98007A.eaf PLAY (09:22) Natopu nen kin ito esan ga, ipi natopu nigmam. The natopu (local spirit) that lives here, it is our natopu. Natopu ipi natopu nigmam. nen esan natopu kin  $i = to$ natopu nigmam nen esan i= pi spirit that **COMP** 3S.RS= stay place 3S.  $3S.RS = be$ spirit 1P.POS

#### PLAY (09:26)

Ser natamol ni Erakor runomser mtaki natopu nen kin rusoso ki maarik. Everyone from Erakor is scared of the natonu which they call 'maarik' (mister)

@soilandreyes [http://mod.paradisec.org.au/view/NT1/98007](http://mod.paradisec.org.au/view/NT1/98007?version=v1)

## **RO-Crate for repositories**

# RO-Crate as a metadata archival format

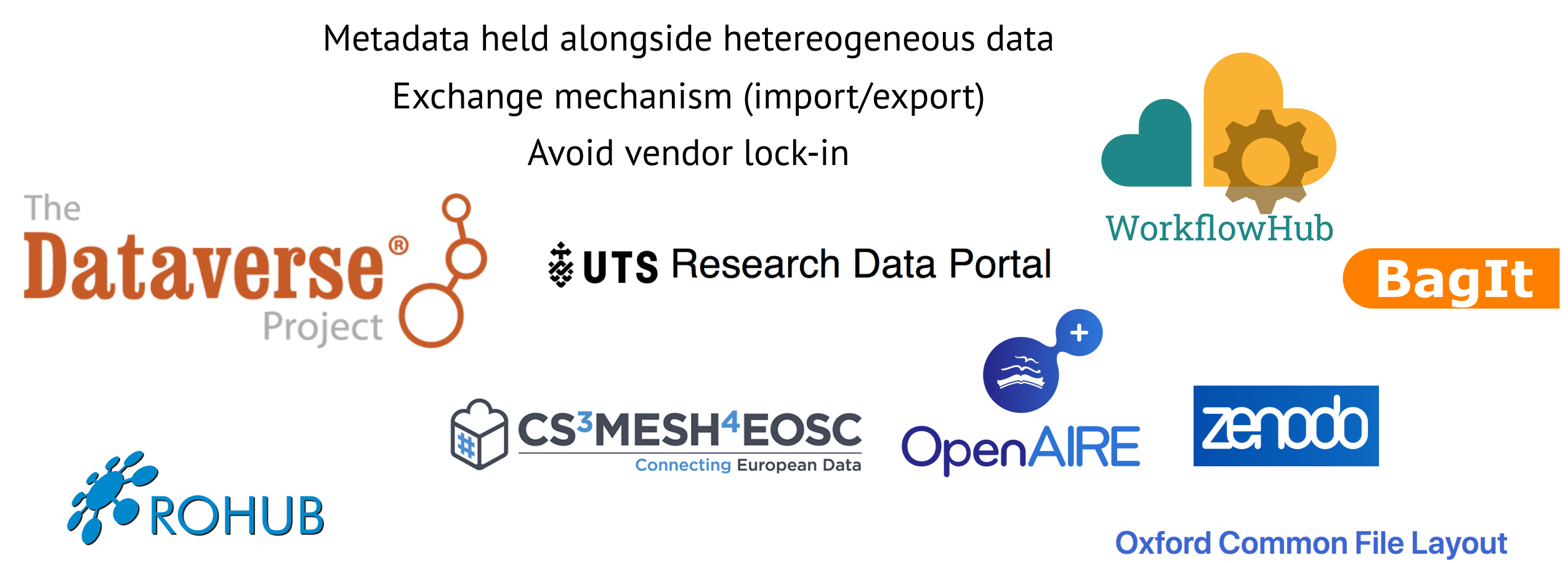

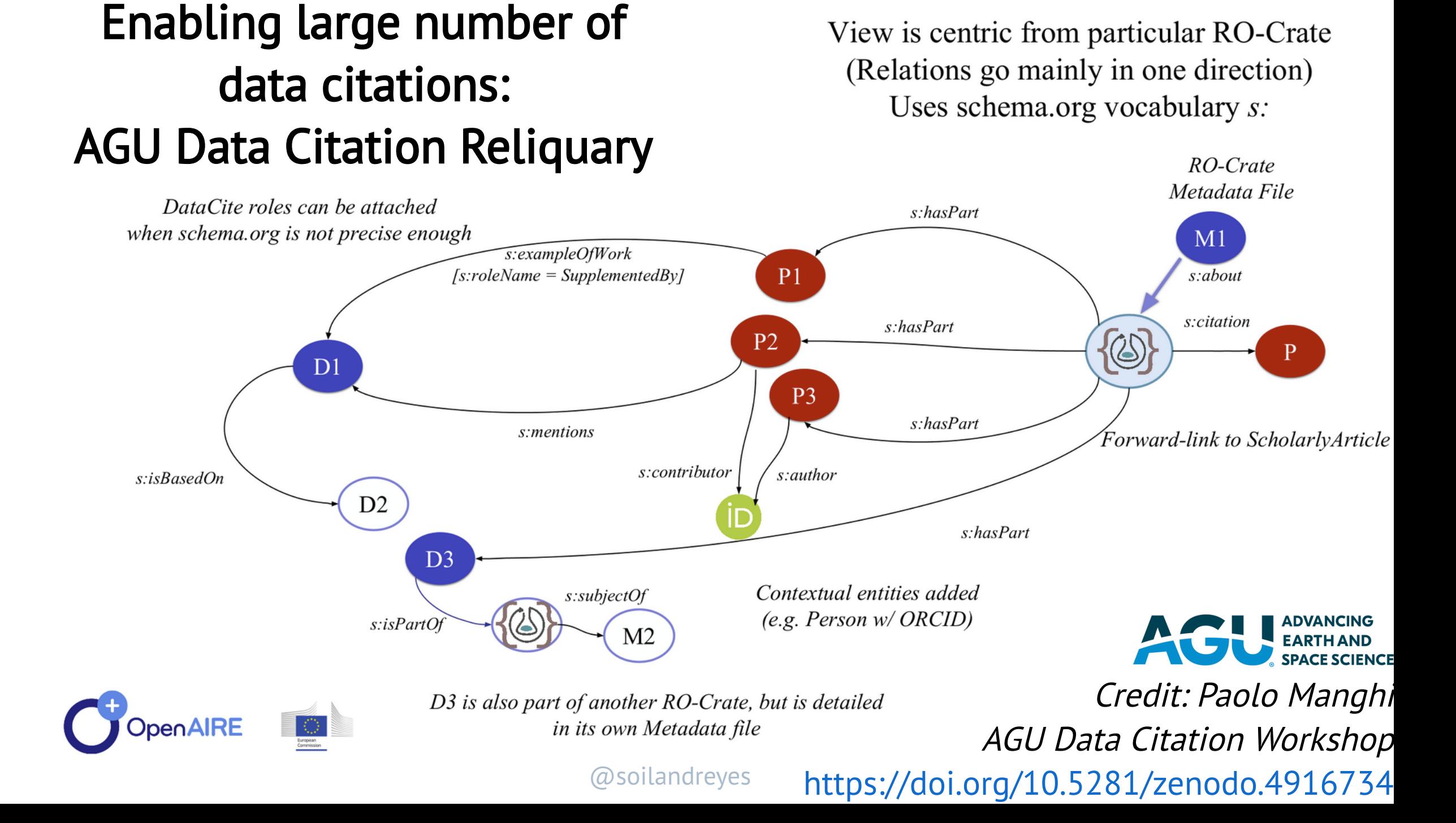

## **RO-Crate in Earth Science**

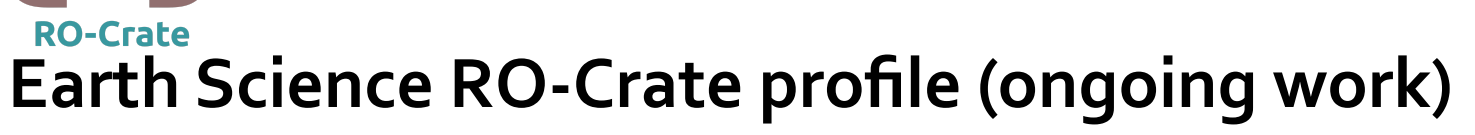

Data Cubes (Collections and **Products**) are very common in Earth Science research

We create the concept of **Data Cube Data Entity** 

Relevant metadata for a Data Cube

- Simple geolocation (sch:contentLocation) and temporal coverage (sch:temporalCoverage)
- Spatial coverage (extent, resolution, crs)
- Temporal coverage (startTime, endTime, resolution-step)
- Vertical coverage (highestElevation, lowestElevation, resolution-step)
- Other (processing level, processor, instrument, platform,  $etc.$ )

Credit: Oscar Corcho, Carole Goble https://doi.org/10.5281/zenodo.4913285

#### http://www.rohub.org/rodetajls/InSAR GPS Ca mpi Fregrei 2011 2013-release/

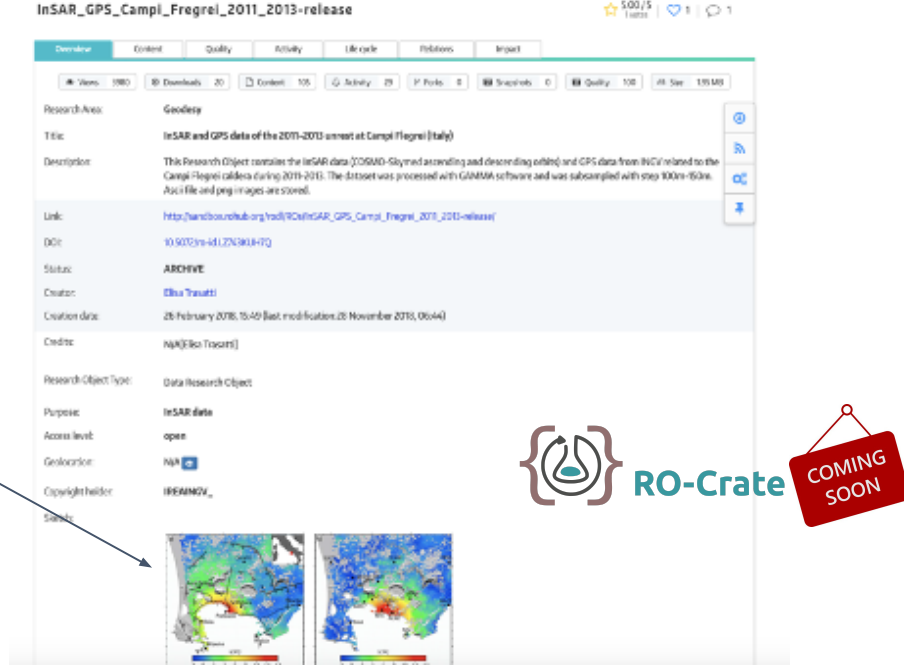

- A valid RELIANCE RO-Crate JSON-LD graph MUST describe:
- 1. The RO-Crate Metadata File Descriptor
- 2. The Root Data Entity
- 3. One or more Data Cube Data Entities
- 4. Zero or more Data Entities
- 5. Zero or more Contextual Entities

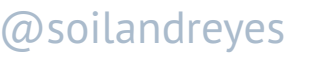

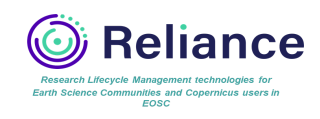

# **RO-Crate for** workflow descriptions

### MC\_COVID19like\_Assembly\_Reads

**Version 1** 

#### **Work-in-progress**

SEEK ID: https://workflowhub.eu/workflows/68?version=1

This WF is based on the official Covid19-Galaxy assembly workflow as available from https://covid19.galaxyproject.org/genomics/2-assembly/. It has been adapted to suit the needs of the analysis of metagenomics sequencing data. Prior to be submitted to INDSC databases, these data need to be cleaned from contaminant reads, including reads of possible human origin.

The assembly of the SARS-CoV-2 genome is performed using both the Unicycler and the SPAdes assemblers, similar to the original WV.

#### ■ Galaxy | ELIXIR-ITALY × Galaxy | ELIXIR-ITALY X  $\leftarrow$   $\rightarrow$   $\leftarrow$   $\odot$  $\vee$  III  $\Box$   $\odot$   $\mathbf{r}'$   $\equiv$ **12 90.147.102.233**/workflow/editor?id=0a248a1f62a0cc04 67% … 図 ☆ Galaxy / ELIXIR-ITALY Analyze Data Workflow Visualize ▼ Shared Data ▼ Admin Help ▼ User ▼ | Using 891.9 MB License **Tools** MC\_COVID19like\_Assembly\_Reads  $\bullet$ search too Keep identical reads Unicycler Apache Software License 2.0 EASTA/Q file #1 Inputs FASTA/Q file #2 **Get Data** Create assemblies with **Chx** Select reference genom Send Data **Bowtie2** on input dataset(s Collection Operation Select first set of reads inaligned reads (L) (fastgsanger) Lift-Over Select second set of reads Activity Bowlie2 on input dataset(s): aligned **Text Manipulation** Select long reads. If there are no lon reads (L) (fastgsanger) reads, leave this empty Bowtie2 on input dataset(s): aligned **Convert Formats** eads (R) (fastgsanger) FASTA file of genes for start point of Filter and Sort ated replicons Views: 78 Downloads: 2 **BForward reads** 图 × Bowtie2 on input dataset(s): Join, Subtract and Group (unaligned reads (R) (fastgranger) **D** EASTA file of known contamination is output Fetch Alignments/Sequences long reads, e.g. lambda, phiXm or Sowtie2 on input dataset(s) Created: 4th Nov 2020 at 18:35 Filter\_human **化×**  $F$  fastp puc18 spike-ins alignments (bam, Operate on Genomic Intervals  $67x$ FASTA/Q file #1 gname input sorted.bam, sam) Last updated: 5th Nov 2020 at 07:42 FASTA/Q file #1 Create assemblies with Unicycler on **Statistics**  $\frac{1}{2}$  Input 1 FASTA/Q file #2 input dataset(s): Final Assembly Bowtie2 on input dataset(s): mapping Graph/Display Data FASTA/Q file #2 Last used: 2nd Dec 2020 at 06:56  $\mathbf{D}$  Input 2 Graph (tabular) Select reference genom stats (txt) Phenotype Association Bowtie2 on input dataset(s) fastp on input dataset(s): Paired-end Create assemblies with Unicycler on Bowtie2 on input dataset(s) inaligned reads (L) (fastgsanger) COVID-19 Genomics output input dataset(s): Final Assembly unaligned reads (L) (fastosanner **T**Reverse read 2 × (fasta) Bowtie2 on input dataset(s); aligned fastp on input dataset(s): Read Bowtie2 on input dataset(s): aligned output reads (L) (fastosanger) output Workflows reads (L) (fastqsanger) Bowtie2 on input dataset(s): aligned **A SPAdes** fasto on input dataset(s): Read 2 **QIX** Bowtie2 on input dataset(s): align **O** Tags reads (R) (fastgsanger) output reads (R) (fastgsanger)  $\overline{9}$   $\overline{0}$  Libraries 1 > Files 1 > Forward reads Bowtie2 on input dataset(s) / Keep\_identical\_reads\_SPAdes @ x fastp on input dataset(s): HTML Bowtie2 on input dataset(s):  $\bullet$  Libraries  $1$  > Files  $1$  > Reverse read unaligned reads (R) (fastgsanger report (html) unaligned reads (R) (fastgsanger) FASTA/Q file #1 PacBio CLR reads Bowtie2 on input dataset(s) fasto on input dataset(s): JSON covid-19 Bowtie2 on input dataset(s) FASTA/Q file #2 alignments (bam report (json) Nanopore reads alignments (bam gname input sorted.bam.sam) Select reference genom qname\_input\_sorted.bam, sam) O O Sanger reads Bowtie2 on input dataset(s): map Bowtie2 on input dataset(s) Bowtie2 on input dataset(s): map **Trusted contigs** stats (bd) unaligned reads (L) (fastqsanger) stats (bd) Untrusted contigs Bowtie2 on input dataset(s): aligned SPAdes on input dataset(s): contig reads (L) (fastqsanger) stats (tabular) Attributions Bowtie2 on input dataset(s): aligned SPAdes on input dataset(s): scaffol reads (R) (fastqsanger) stats (tabular) Bowlie2 on input dataset(s) SPArkes on input dataset(s): contig unaligned reads (R) (fastgsanger (fasta) (fasta) None Bowtie2 on input dataset(s) SPAdes on input dataset(s): scaff **ilignments** (bam qname\_input\_sorted.bam, sam) (fasta) (fasta) SPAdes on input dataset(s): log (txt); Bowtie2 on input dataset(s): mapping https://workflowhub.eu/workflows/68 stats (txt) SPAdes on input dataset(s)  $\ddot{}$ assembly graph (bd) SPAdes on input dataset(s)

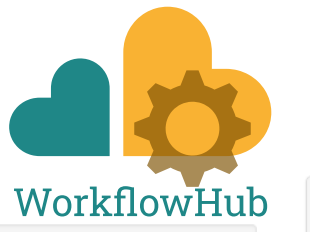

 $\Rightarrow$  Visit source

Creators and Submitter **Creators** Not specified **Submitter** Matteo Chiara

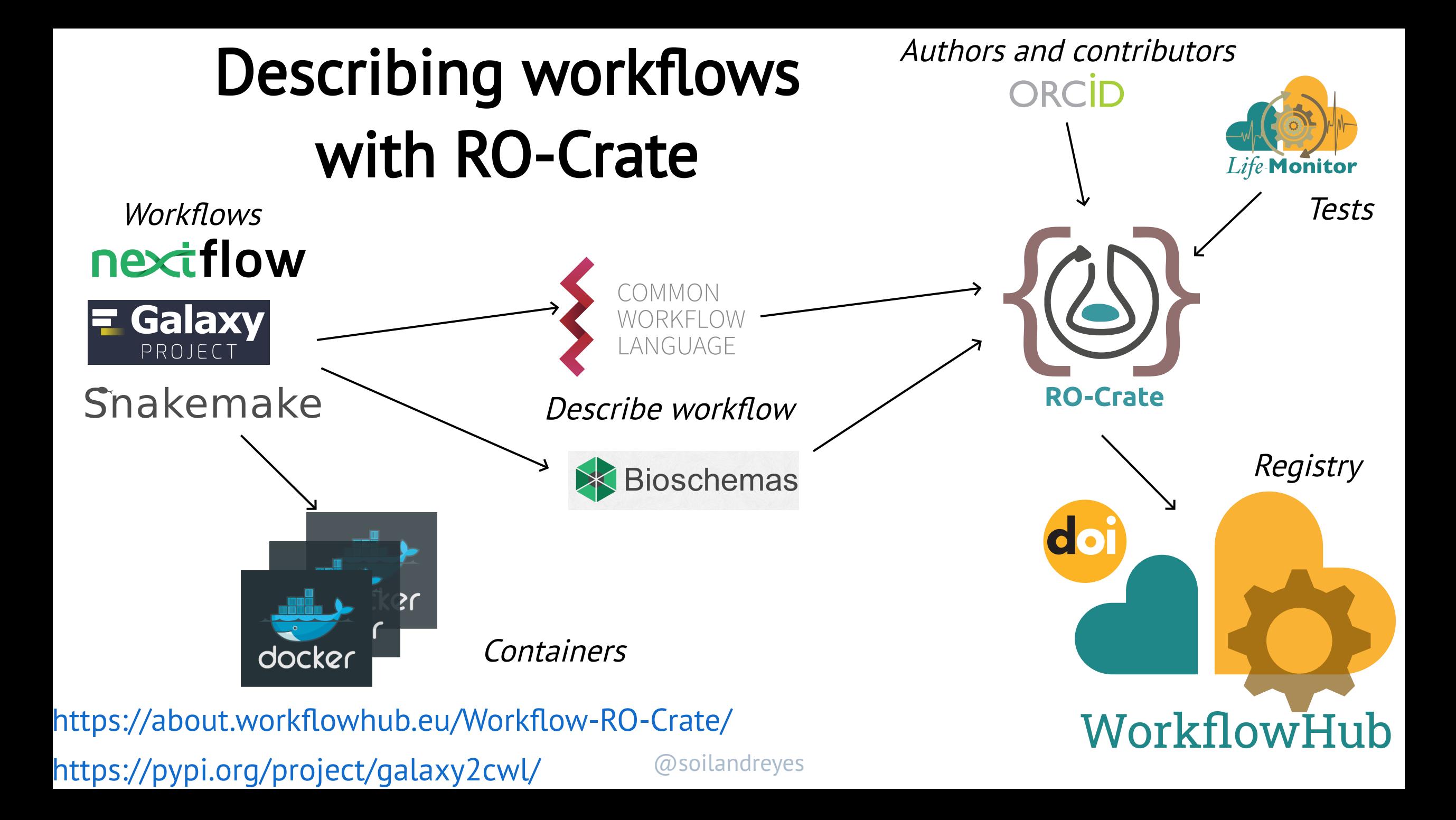

# **RO-Crate for** workflow run provenane

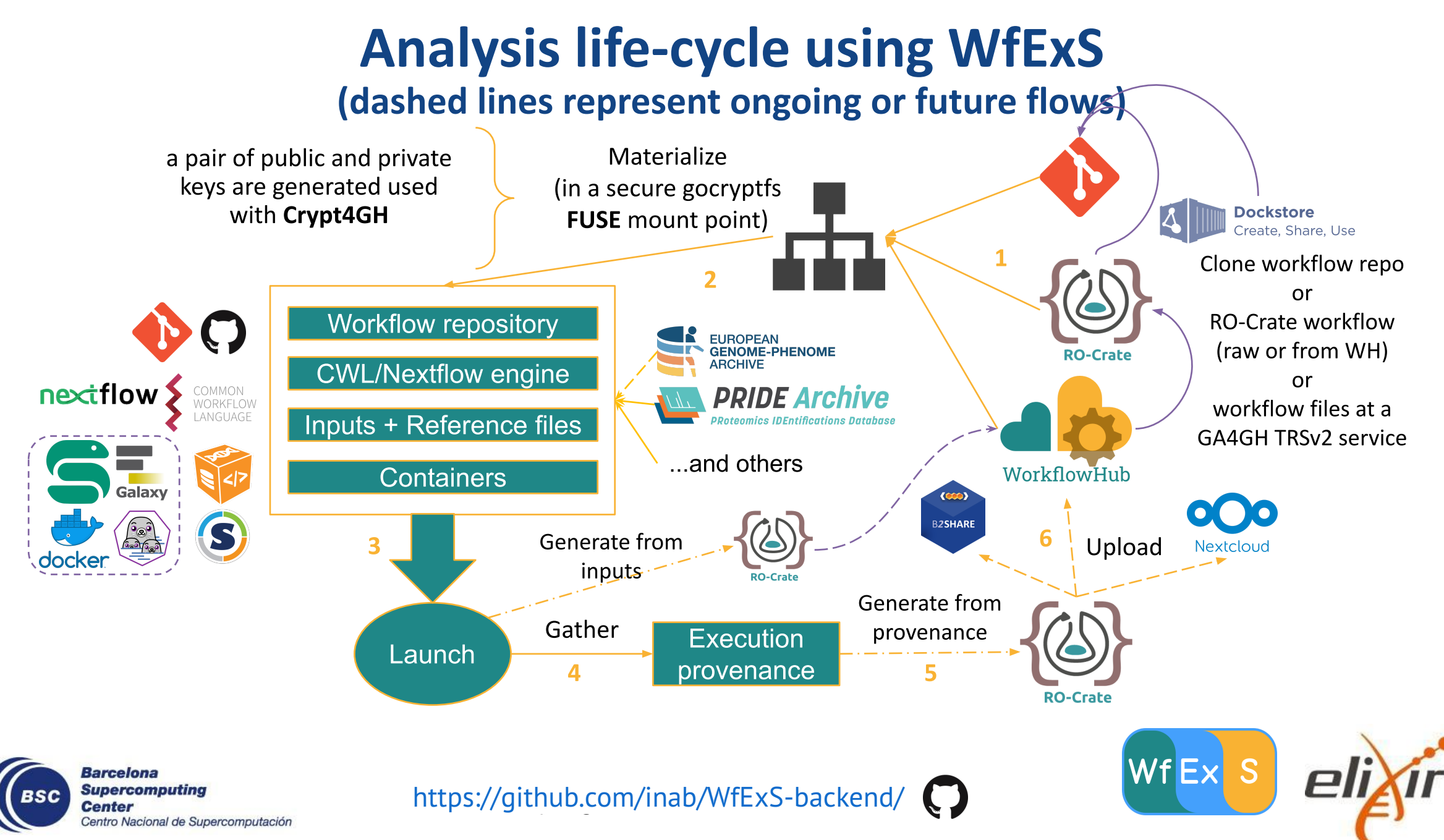

Credit: José Mª Fernández, ELIXIR All Hands, 2021-06-11

### **Preserving a Workflow Run as RO-Crate?**

- Workflow language  $&$  version
- Workflow engine  $&$  version (e.g. Toil)
- $\bullet$  Workflow definition
- Input data (or pointers to such)
- Parameters? What can be implicit and explicit?
- Tool Dependencies to install (mostly implied by workflow?)
- Container platform requirement [e.g. Docker, Conda]
- Operating system requirement
- Hardware requirements (memory, CPU, GPU)
	- Equivalent of AWS cloud instance type sufficient?
- Where to run/submit (e.g. usegalaxy.eu)
- Explicit/resolved container IDs
- Archive containers from Docker Hub (protect against image expiration)

@soilandreyes

 $\bullet$  ...

Join discussion in the *Workflow Hub Club* community! https://about.workflowhub.eu/

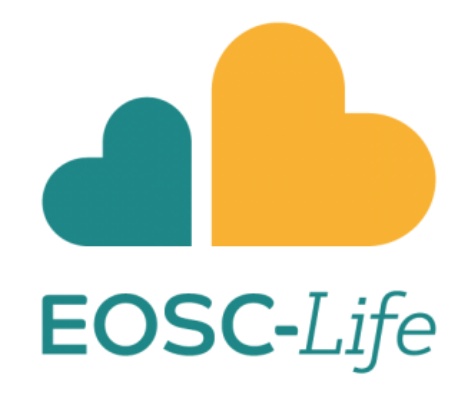

# **RO-Crate for** regulatory sciences

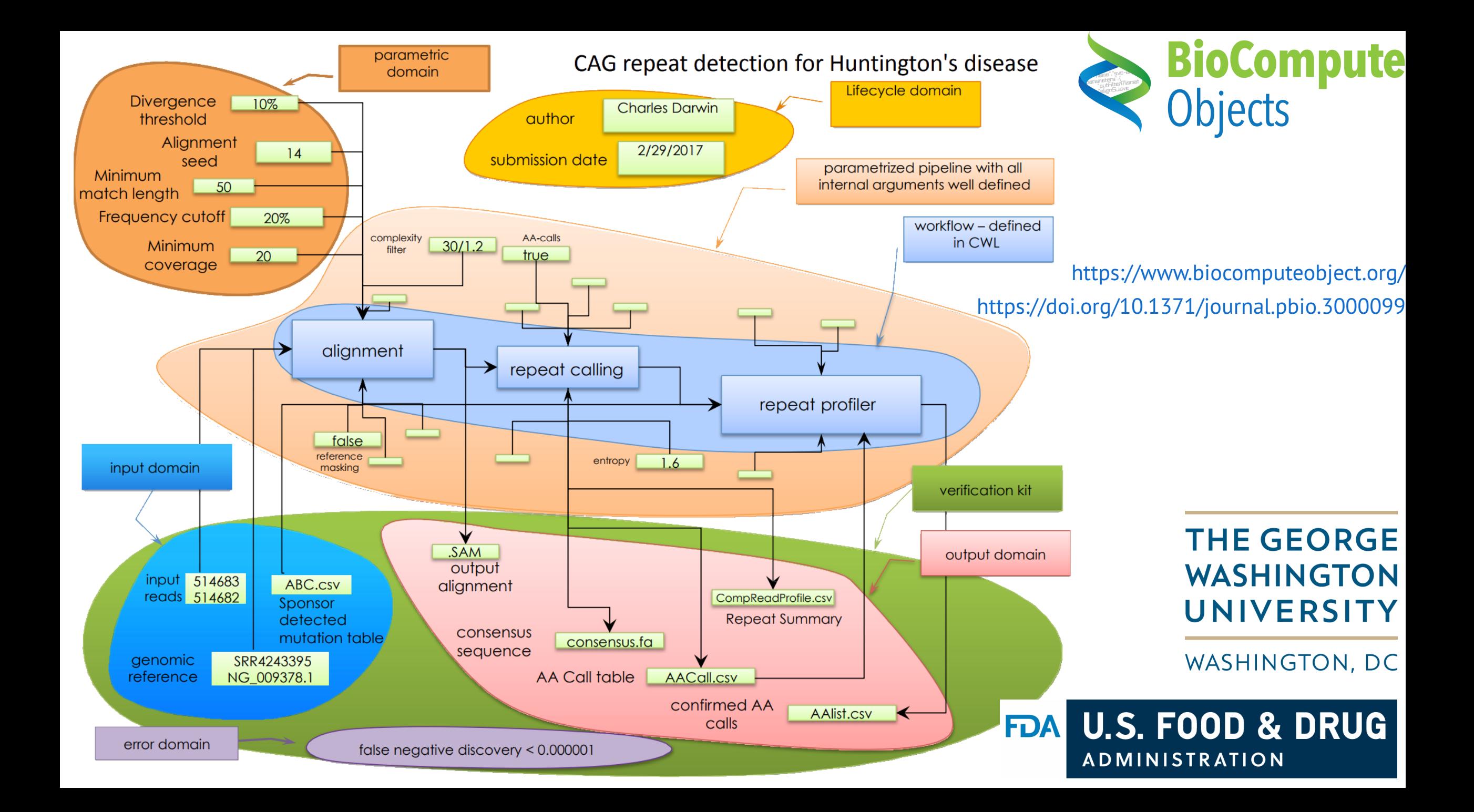

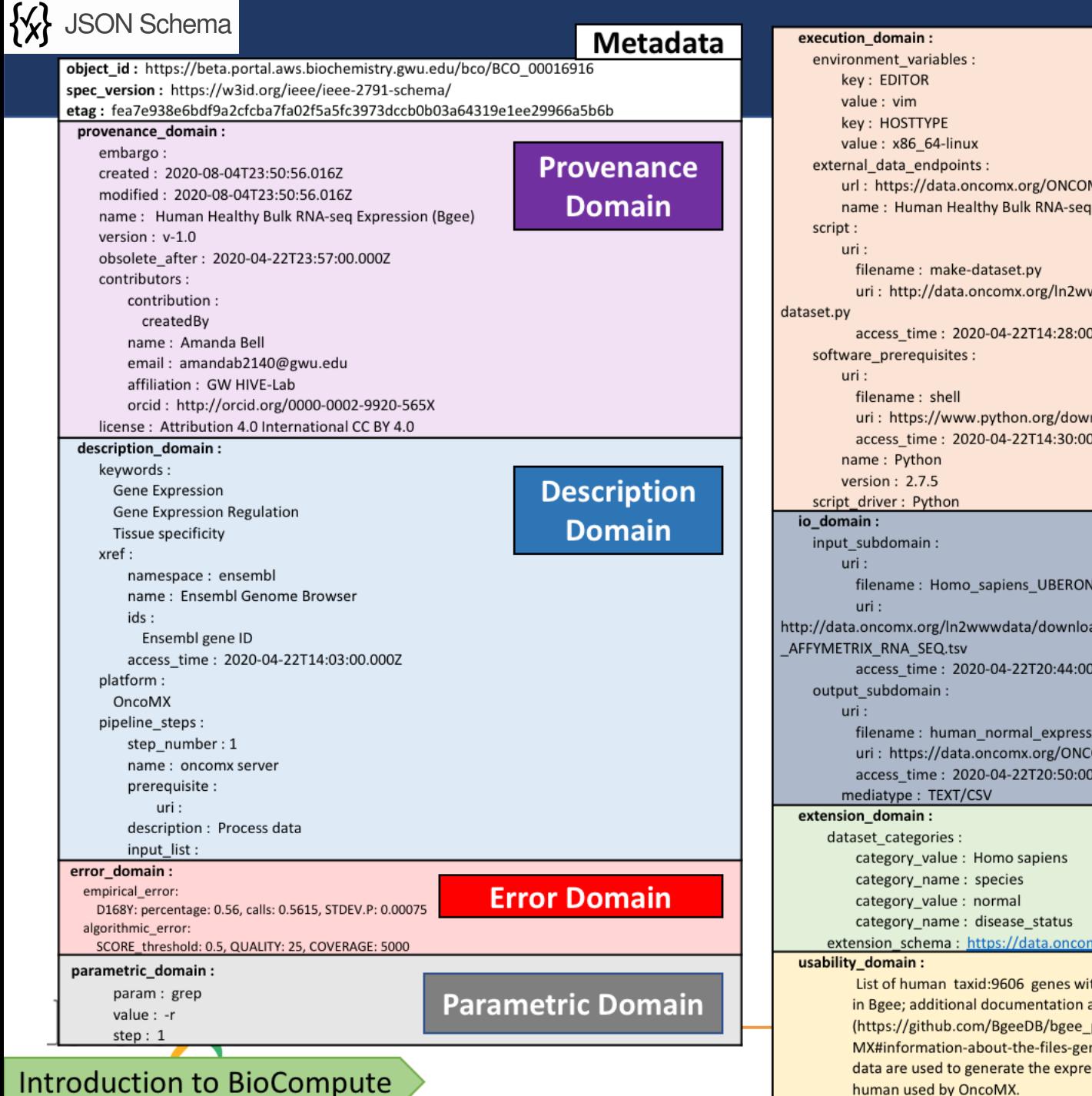

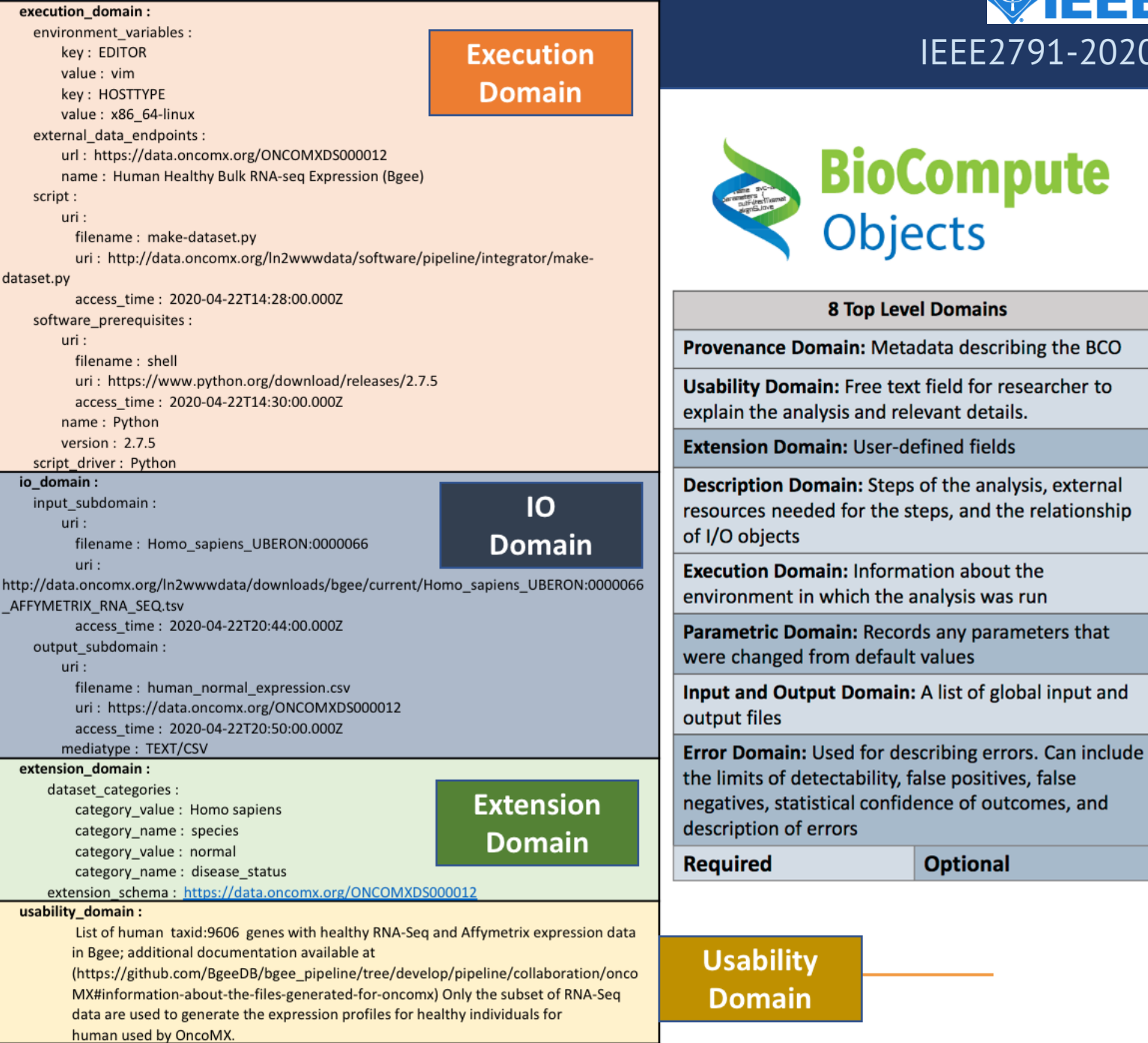

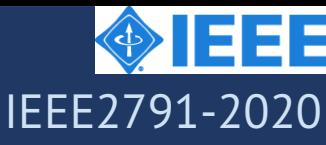

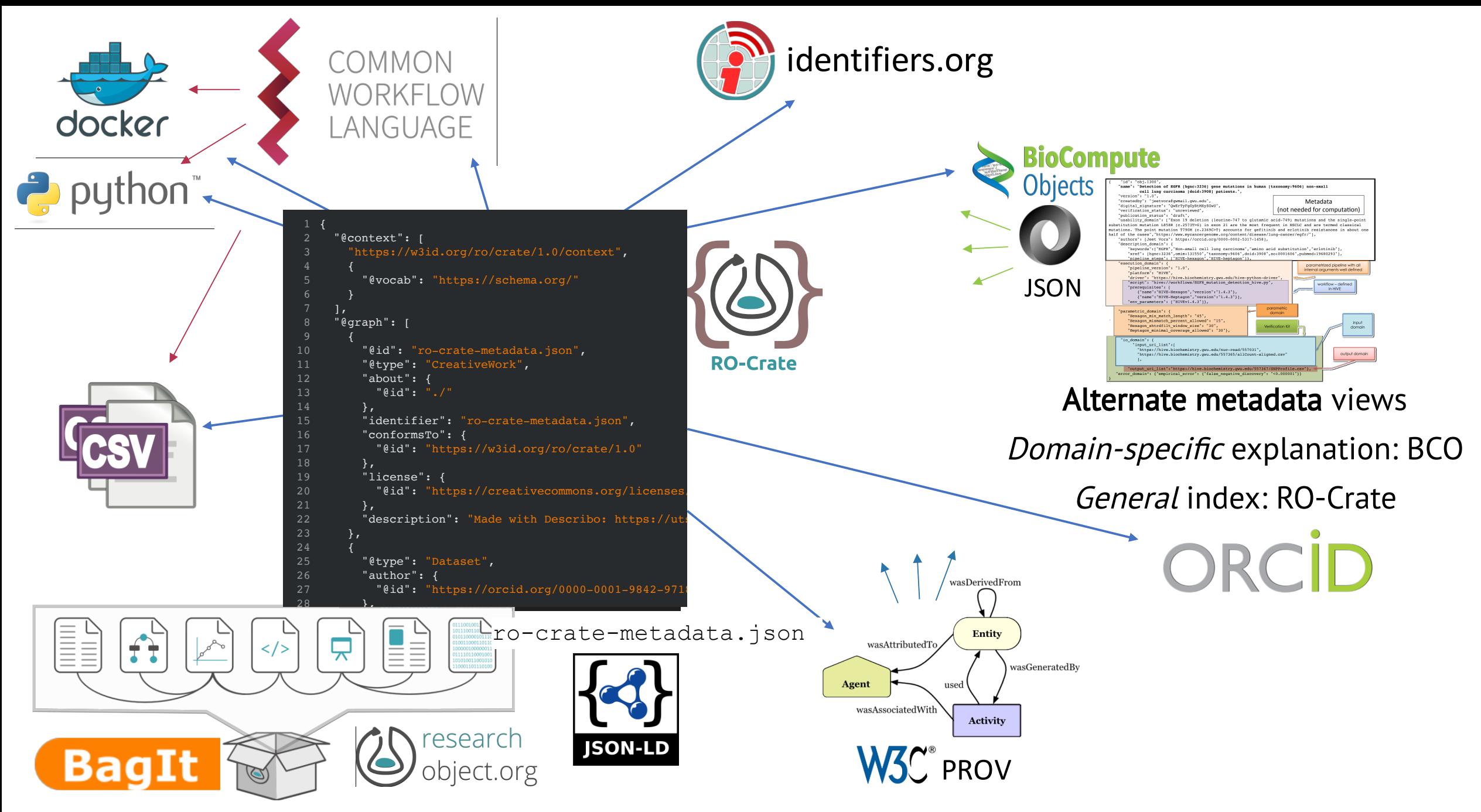

<https://biocompute-objects.github.io/bco-ro-crate/>

# RO-Crate for computational tools

#### Software used to create files

To specify which software was used to create or update a file, the software application SHOULD be represented with an entity of type SoftwareApplication, with a version property, e.g. from tool --version.

For example:

```
"@id": "https://www.imagemagick.org/",
"@type": "SoftwareApplication",
"url": "https://www.imagemagick.org/",
"name": "ImageMagick",
"version": "ImageMagick 6.9.7-4 Q16 x86_64 20170114 http://www.imagemagick.org"
```
The software SHOULD be associated with the File (or other data entities) it created as an instrument of a CreateAction, with the File referenced by a result property. Any input files SHOULD be referenced by the object property.

In the below example, an image with the  $q_{id}$  of  $p_{ics/2017-06-11\%2012.56.14.$  jpg was transformed into an new image pics/sepia\_fence.jpg using the ImageMagick software application as "instrument". Actions MAY have human-readable names, which MAY be machine generated for use at scale.

```
"@id": "#Photo_Capture_1",
"@type": "CreateAction",
"agent": \{"@id": "https://orcid.org/0000-0002-3545-944X"
},
"description": "Photo snapped on a photo walk on a misty day",
"endTime": "2017-06-11T12:56:14+10:00",
"instrument": [
    "@id": "#EPL1"
```
### https://www.researchobject.org/rocrate/1.1/provenance.html#software-used-tocreate-files

### https://bioschemas.org/profiles/ComputationalTo  $O<sub>1</sub>$

indreves

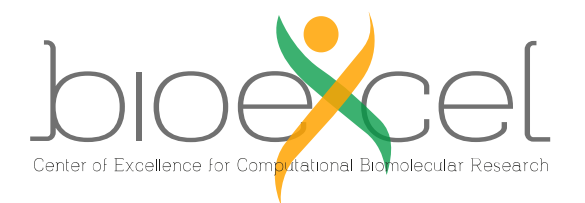

# Use case: HPC simulation Workflow using building blocks

C DOWNLOAD AND INSTALL FROM GITHUB

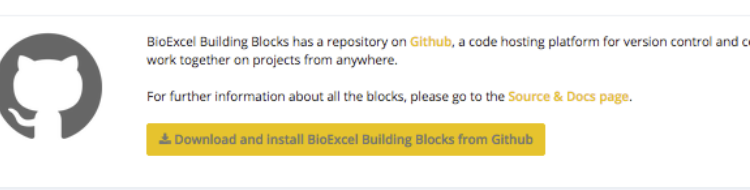

.<br>Lownload BioExcel Building Blocks Cloud (soon) &

### Making Canonical Workflow Building Blocks interoperable across workflow languages

#### **BioExcel Building Blocks workflows**

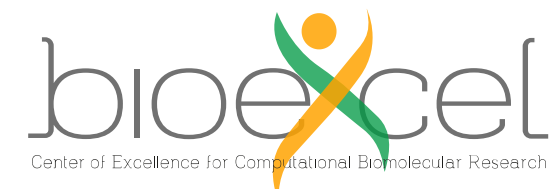

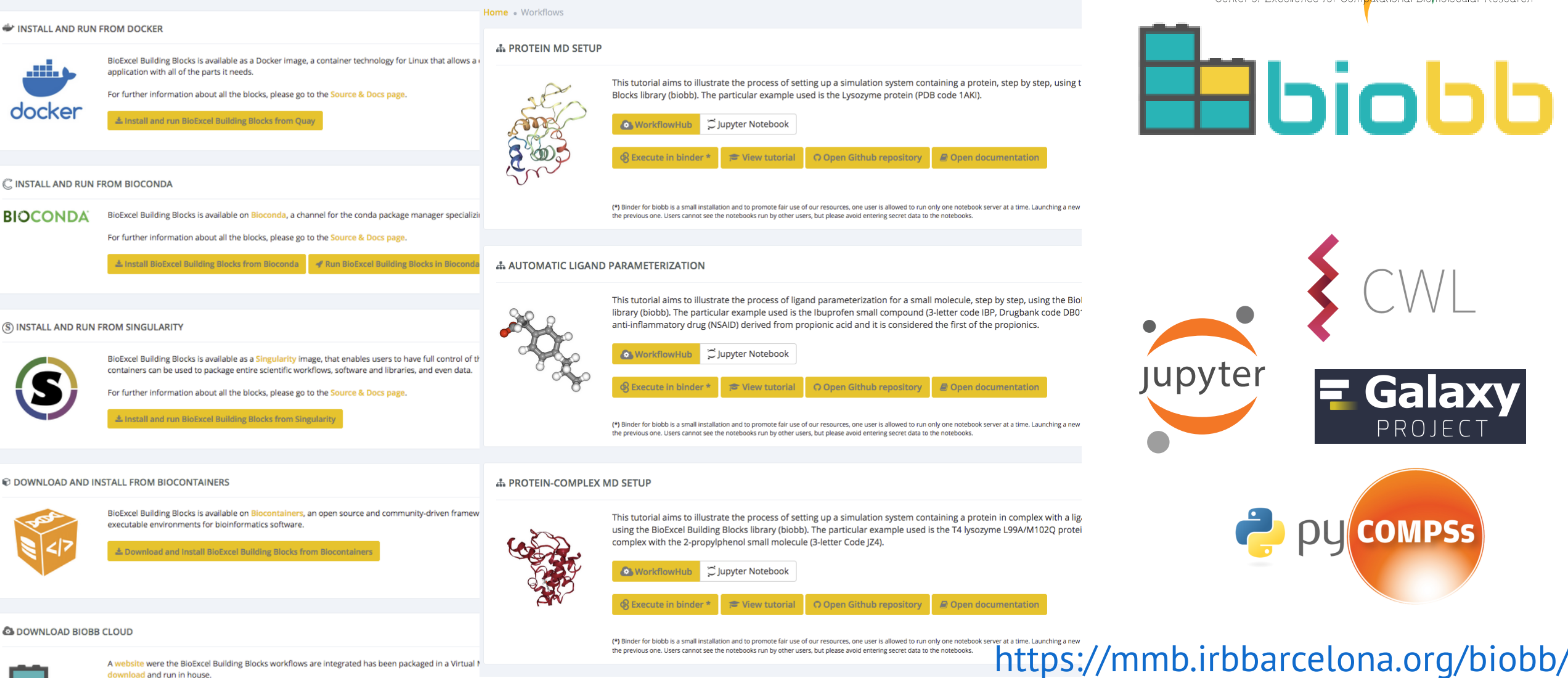

@soilandreyes

<https://doi.org/10.5281/zenodo.5542553>

Editors-in-Chief Michel Dumontier Tobias Kuhn

 $\frac{1}{P}$ ◎ **DATA SCIENCE** 

### [Accepted](https://datasciencehub.net/paper/packaging-research-artefacts-ro-crate)

<https://stain.github.io/ro-crate-paper/>

**DATA SCIENCE** 

Methods, Infrastructure, and Applications

<https://doi.org/10.5281/zenodo.5146228>

@ [arXiv:2108.06503](https://arxiv.org/abs/2108.06503)

- Peter Sefton <https://orcid.org/0000-0002-3545-944X> (co-chair)
- Stian Soiland-Reyes <https://orcid.org/0000-0001-9842-9718> (co-chair)
- Eoghan Ó Carragáin <https://orcid.org/0000-0001-8131-2150> (emeritus chair)
- Oscar Corcho <https://orcid.org/0000-0002-9260-0753>
- Daniel Garijo <https://orcid.org/0000-0003-0454-7145>
- Raul Palma <https://orcid.org/0000-0003-4289-4922>
- Frederik Coppens <https://orcid.org/0000-0001-6565-5145>
- Carole Goble <https://orcid.org/0000-0003-1219-2137>
- José María Fernández <https://orcid.org/0000-0002-4806-5140>
- Kyle Chard <https://orcid.org/0000-0002-7370-4805>
- Jose Manuel Gomez-Perez <https://orcid.org/0000-0002-5491-6431>
- Michael R Crusoe <https://orcid.org/0000-0002-2961-9670>
- Ignacio Eguinoa <https://orcid.org/0000-0002-6190-122X>
- Nick Juty <https://orcid.org/0000-0002-2036-8350>
- Kristi Holmes <https://orcid.org/0000-0001-8420-5254>
- Jason A. Clark <https://orcid.org/0000-0002-3588-6257>
- Salvador Capella-Gutierrez <https://orcid.org/0000-0002-0309-604X>
- Alasdair J. G. Gray <https://orcid.org/0000-0002-5711-4872>
- Stuart Owen <https://orcid.org/0000-0003-2130-0865>
- Alan R Williams <https://orcid.org/0000-0003-3156-2105>
- Giacomo Tartari <https://orcid.org/0000-0003-1130-2154>
- Finn Bacall <https://orcid.org/0000-0002-0048-3300>
- Thomas Thelen <https://orcid.org/0000-0002-1756-2128>
- Hervé Ménager <https://orcid.org/0000-0002-7552-1009>
- Laura Rodríguez-Navas <https://orcid.org/0000-0003-4929-1219>
- Paul Walk <https://orcid.org/0000-0003-1541-5631>
- brandon whitehead <https://orcid.org/0000-0002-0337-8610>
- Mark Wilkinson <https://orcid.org/0000-0001-6960-357X>
- Paul Groth <https://orcid.org/0000-0003-0183-6910>
- Erich Bremer <https://orcid.org/0000-0003-0223-1059>
- LJ Garcia Castro <https://orcid.org/0000-0003-3986-0510>
- Karl Sebby <https://orcid.org/0000-0001-6022-9825>
- Alexander Kanitz <https://orcid.org/0000-0002-3468-0652>
- Ana Trisovic <https://orcid.org/0000-0003-1991-0533>
- Gavin Kennedy <https://orcid.org/0000-0003-3910-0474>
- Mark Graves <https://orcid.org/0000-0003-3486-8193>
- Jasper Koehorst <https://orcid.org/0000-0001-8172-8981>
- Simone Leo <https://orcid.org/0000-0001-8271-5429>
- Marc Portier <https://orcid.org/0000-0002-9648-6484>
- Paul Brack <https://orcid.org/0000-0002-5432-2748>
- Milan Ojsteršek <https://orcid.org/0000-0003-1743-8300>
- Bert Droesbeke <https://orcid.org/0000-0003-0522-5674>
- Chenxu Niu <https://orcid.org/0000-0002-2142-1731>
- Kosuke Tanabe <https://orcid.org/0000-0002-9986-7223>
- Tomasz Miksa <https://orcid.org/0000-0002-4929-7875>
- Marco La Rosa <https://orcid.org/0000-0001-5383-6993>
- Cedric Decruw <https://github.com/cedricdcc>
- Andreas Czerniak <https://orcid.org/0000-0003-3883-4169>
- Jeremy Jay <https://orcid.org/0000-0002-5761-7533>
- Sergio Serra <https://orcid.org/0000-0002-0792-8157>
- Ronald Siebes <https://orcid.org/0000-0001-8772-7904>
- Shaun de Witt <https://orcid.org/0000-0003-4196-3658>
- Shady El Damaty <https://orcid.org/0000-0002-2318-4477>
- Douglas Lowe <https://orcid.org/0000-0002-1248-3594>
- Sergio Serra <https://orcid.org/0000-0002-0792-8157>
- Xuanqi Li <https://orcid.org/0000-0003-1498-6205>

### RO-Crate Community is open for anyone to [join](https://github.com/ResearchObject/ro-crate/issues/1) us!

https://www.researchobj<del>@ct</del>ilardr#රපිcrate/community

## More documentation

- 5 minute intro
- Tutorial / training material (Carpentries-style)
- Showcases of use

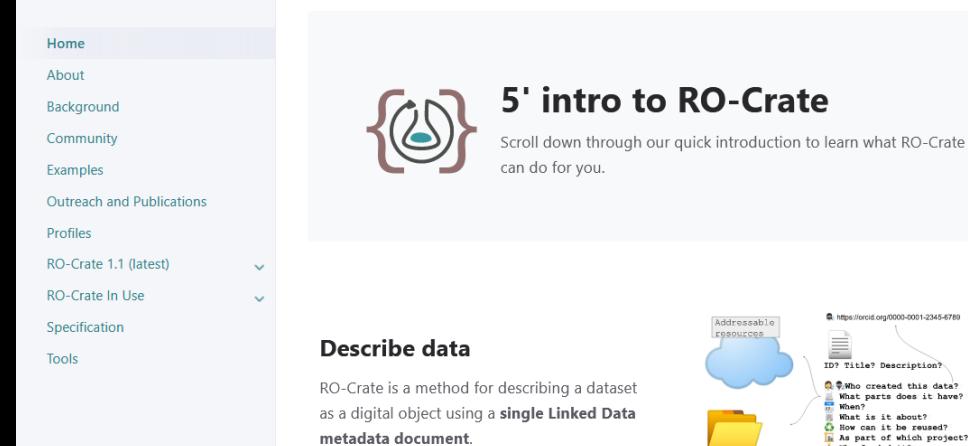

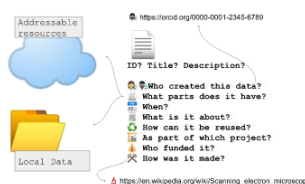

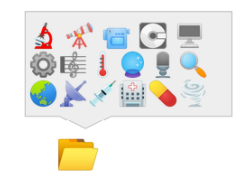

#### **Add any resource**

The dataset may contain any kind of data resource about anything, in any format as a file or URL

#### **Machine-readable**

Each resource can have a machine readable description in JSON-LD format.

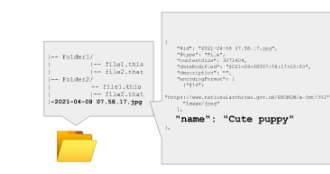

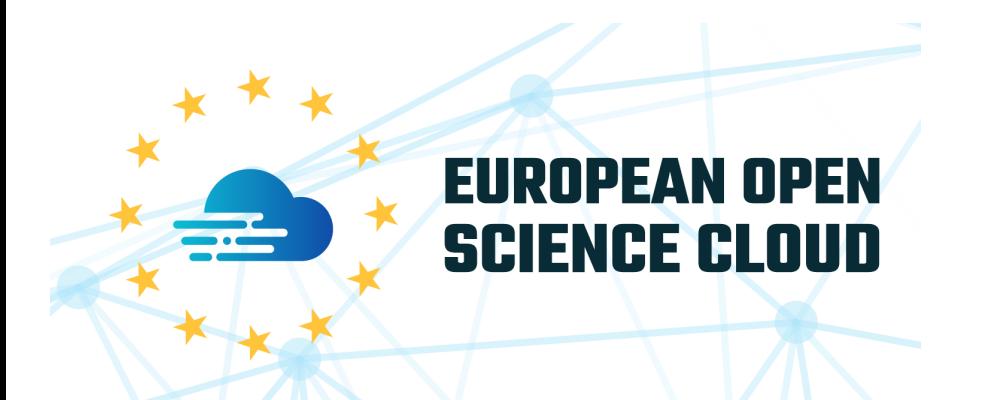

# Future directions

Ongoing:

- CS3mesh4EOSC (Describo Online w/ cloud storage)
- EOSC-Life (Life Science workflows)
- BY-COVID (COVID-19 )
- SYNTHESYS+/DISSCO (FAIR Digital Objects to digitize museum collections)
- GA4GH & ELIXIR Cloud (workflow execution)

Next round (proposals and collaborations):

- Workflows as FAIR Digital Objects
- Digital Twins in Biodiversity
- Minimal metadata standards for Semantic Interoperability
- Cross-repository integrations